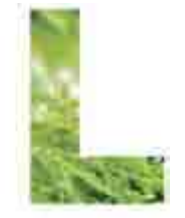

lebensministerium.at

## **Praxisplan Waldwirtschaft – ein forstliches Gratistool im AgrarGIS**

Alexander Starsich

# BMLFUW, Referat IV/4a 8. Mai 2009 lebensministertum.at lebensministerium.at  $H = \frac{1}{\sqrt{2\pi}}$ DOLL lebensministerium at 13.05.2009 | 23.05.2009 | 23.05.2009 | 23.05.2009 | 23.05.2009 | 23.05.2009 | 23.05.2009 | 23.05.2009 | 23.05.

## **Praxisplan Waldwirtschaft – ein forstliches Gratistool im AgrarGIS**

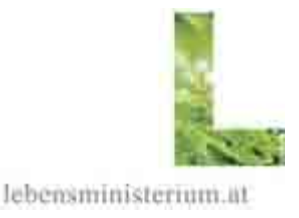

- **AgrarGIS** (http://agrargis.lebensministerium.at )
	- Öffentlicher Bereich oder Betriebsnummer & eAMA Pin-Code für "LOGIN"!
	- Selbstregistierung für Login (Anforderung Passwort/Benutzername) unter: https://kunden.bmlfuw.lfrz.at/lfrz.at/brv\_kundenreg/register/RegisterKunden
	- Abruf von webGIS-Kartenwerken (Basis- und Fachkarten)
	- Digitalisierung, Upload- & Downloadfunktion von GIS Daten (shp.)
- Applikation "**Praxisplan Waldwirtschaft** "
	- Ziele
	- Anwendung für Waldbesitzer (< ca. 30 ha)
	- Eingabe von Attributdaten in den Praxisplan-Datenbankbereich
	- Ergebnis: Auswertungen

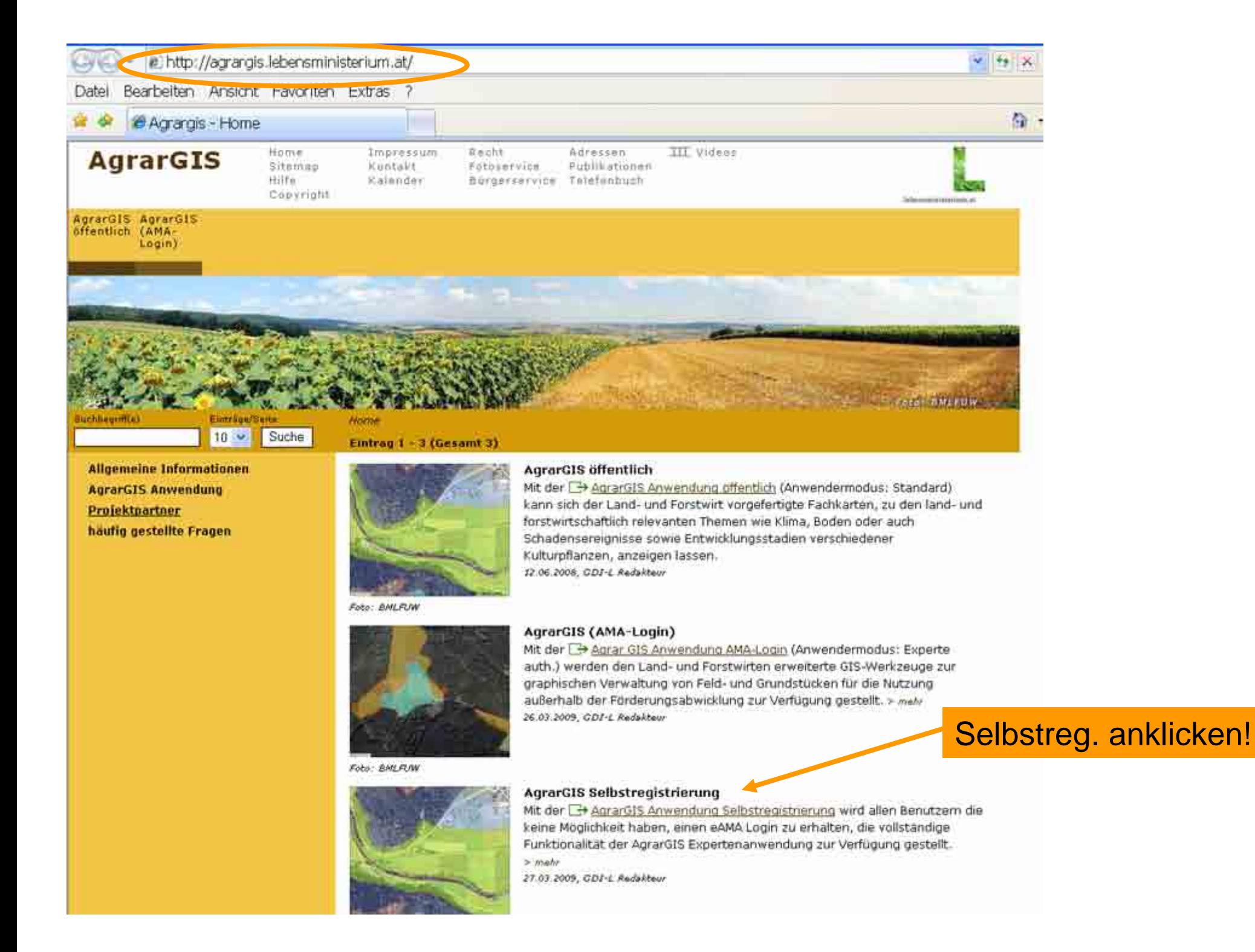

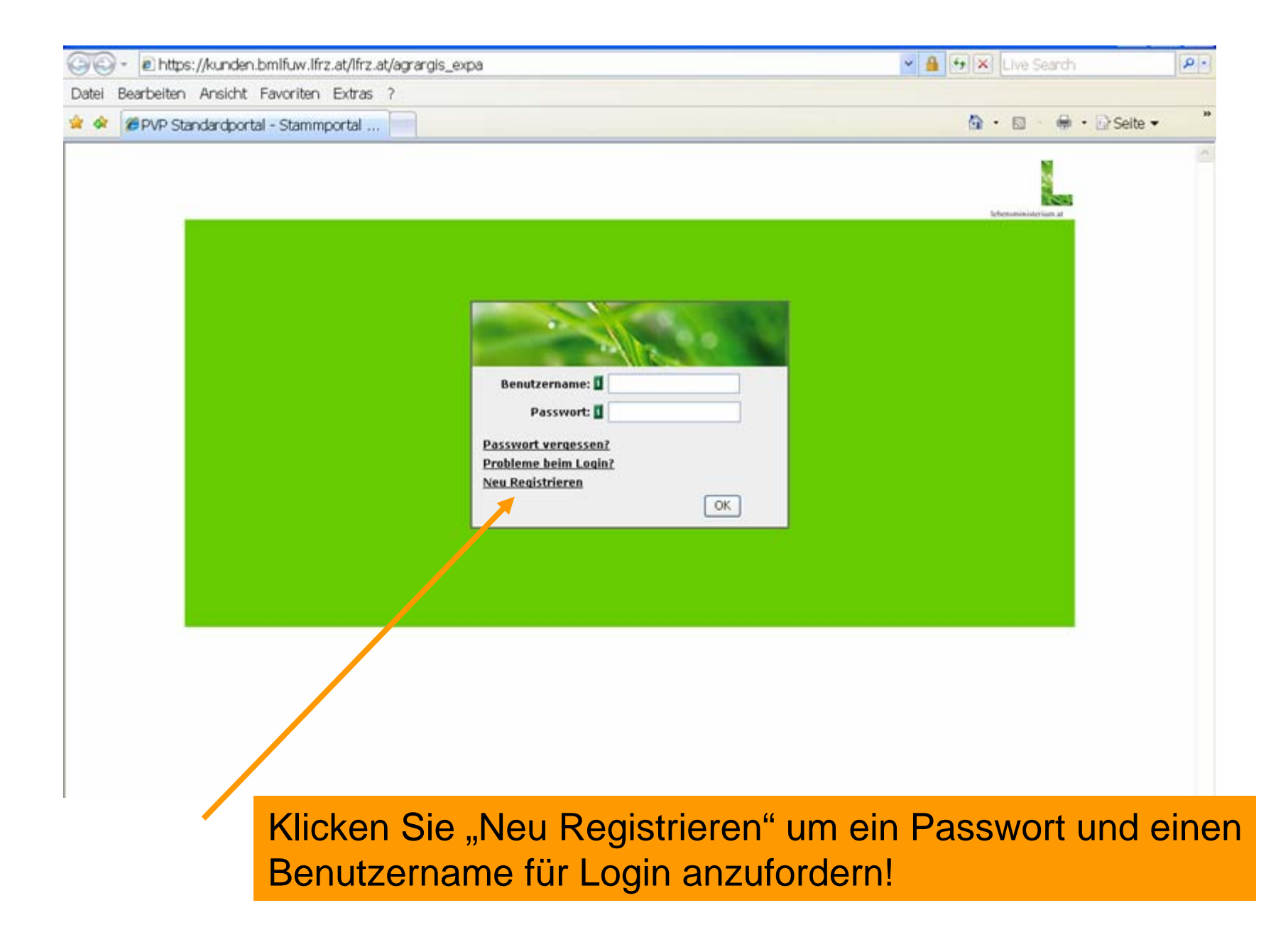

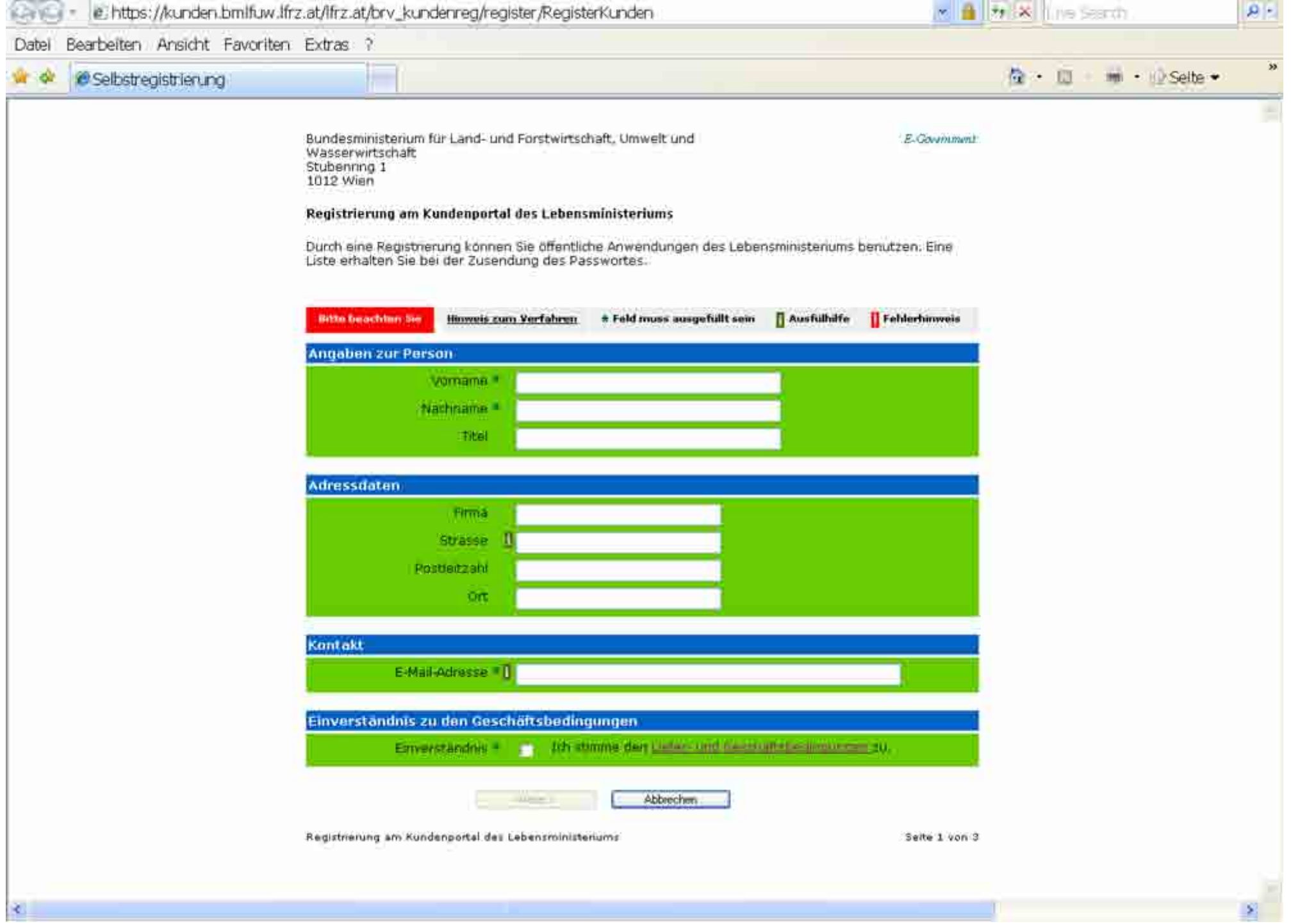

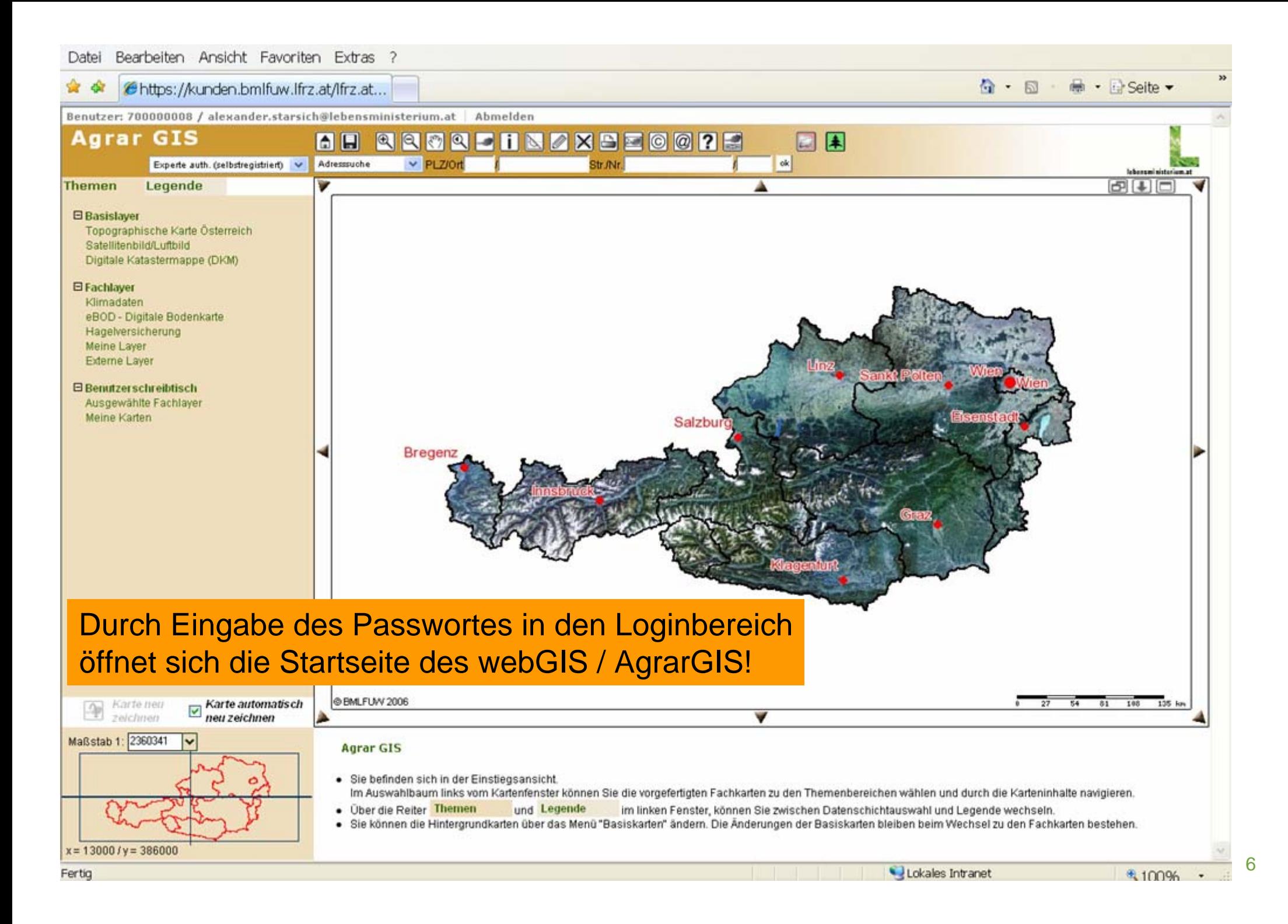

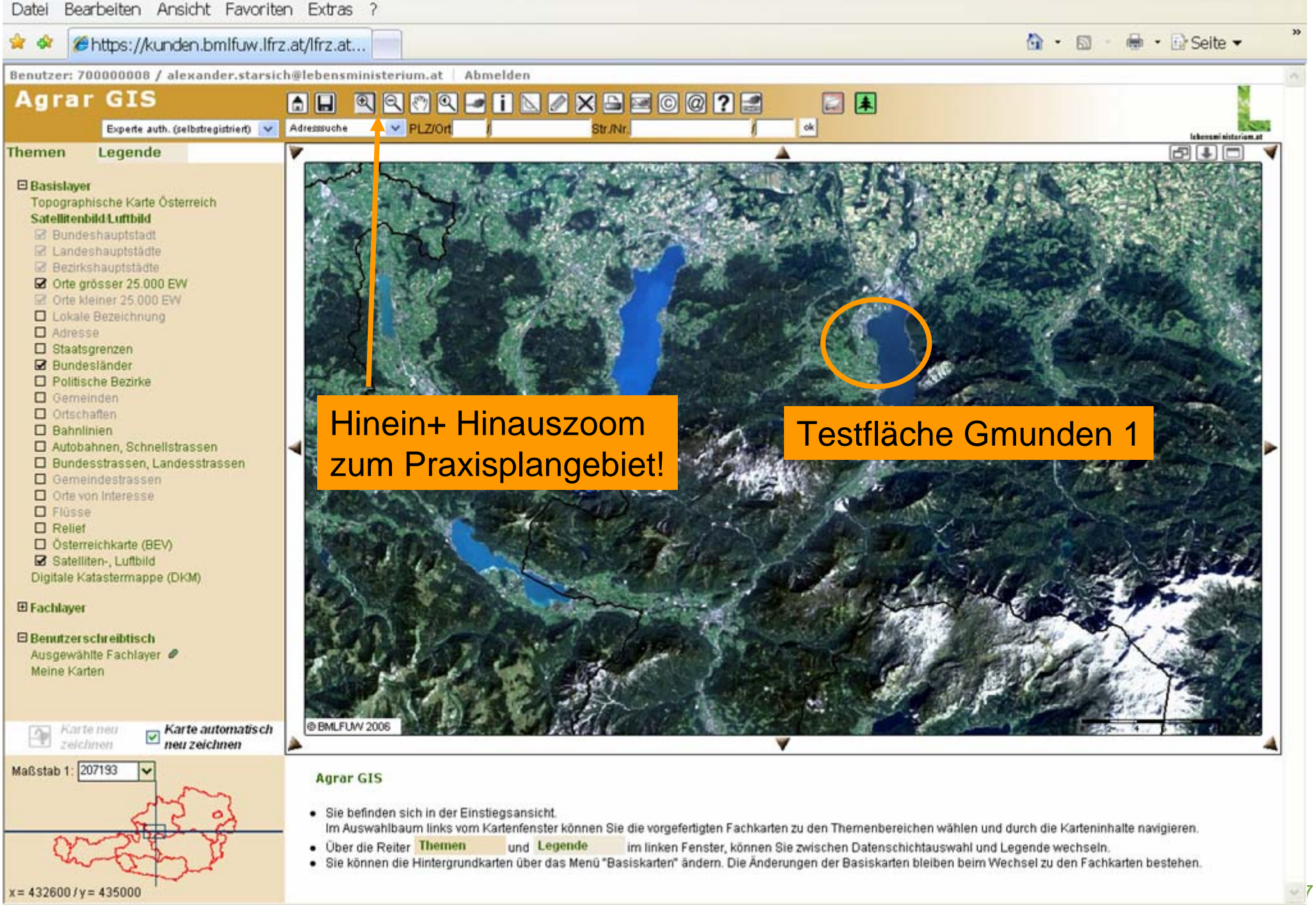

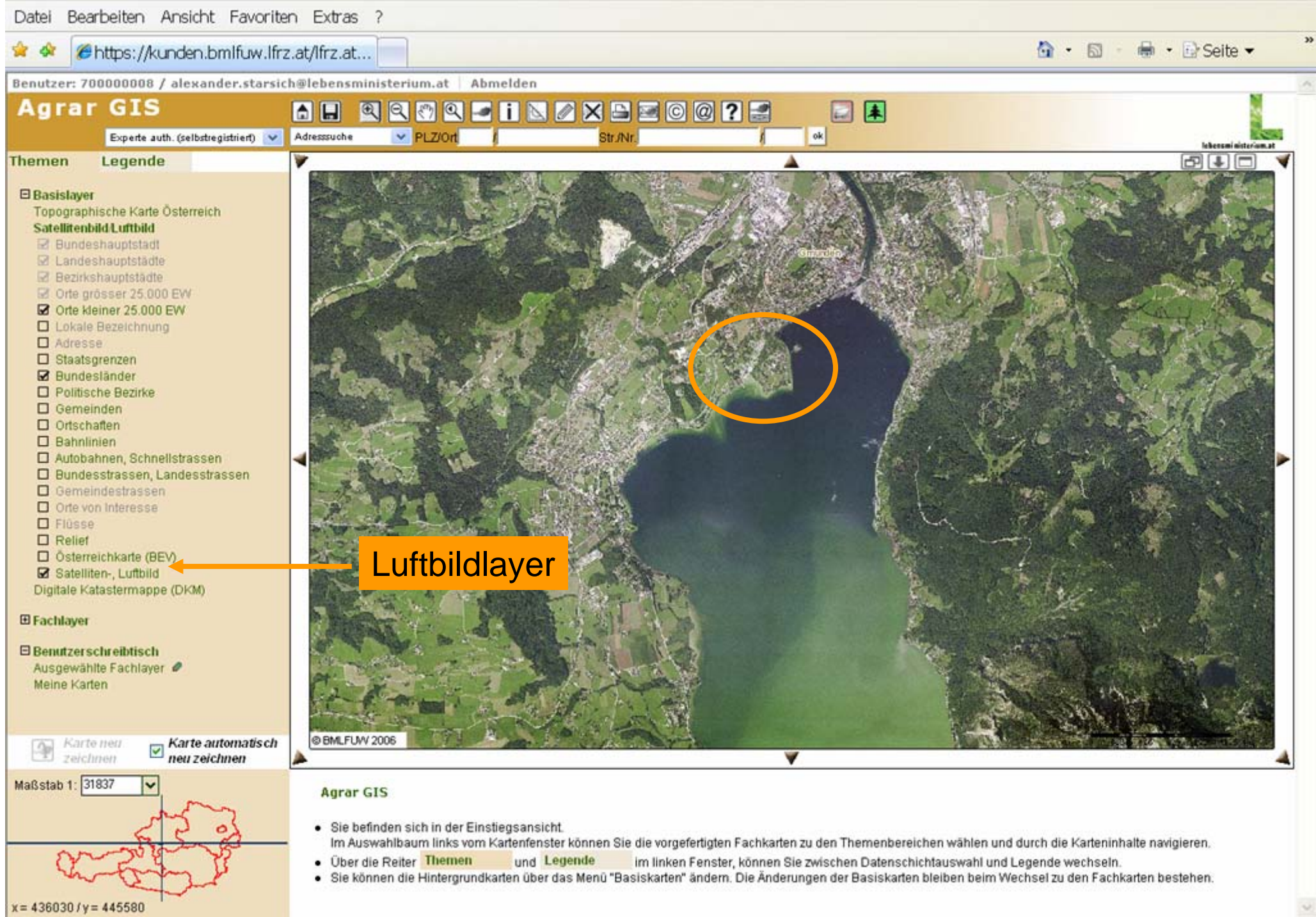

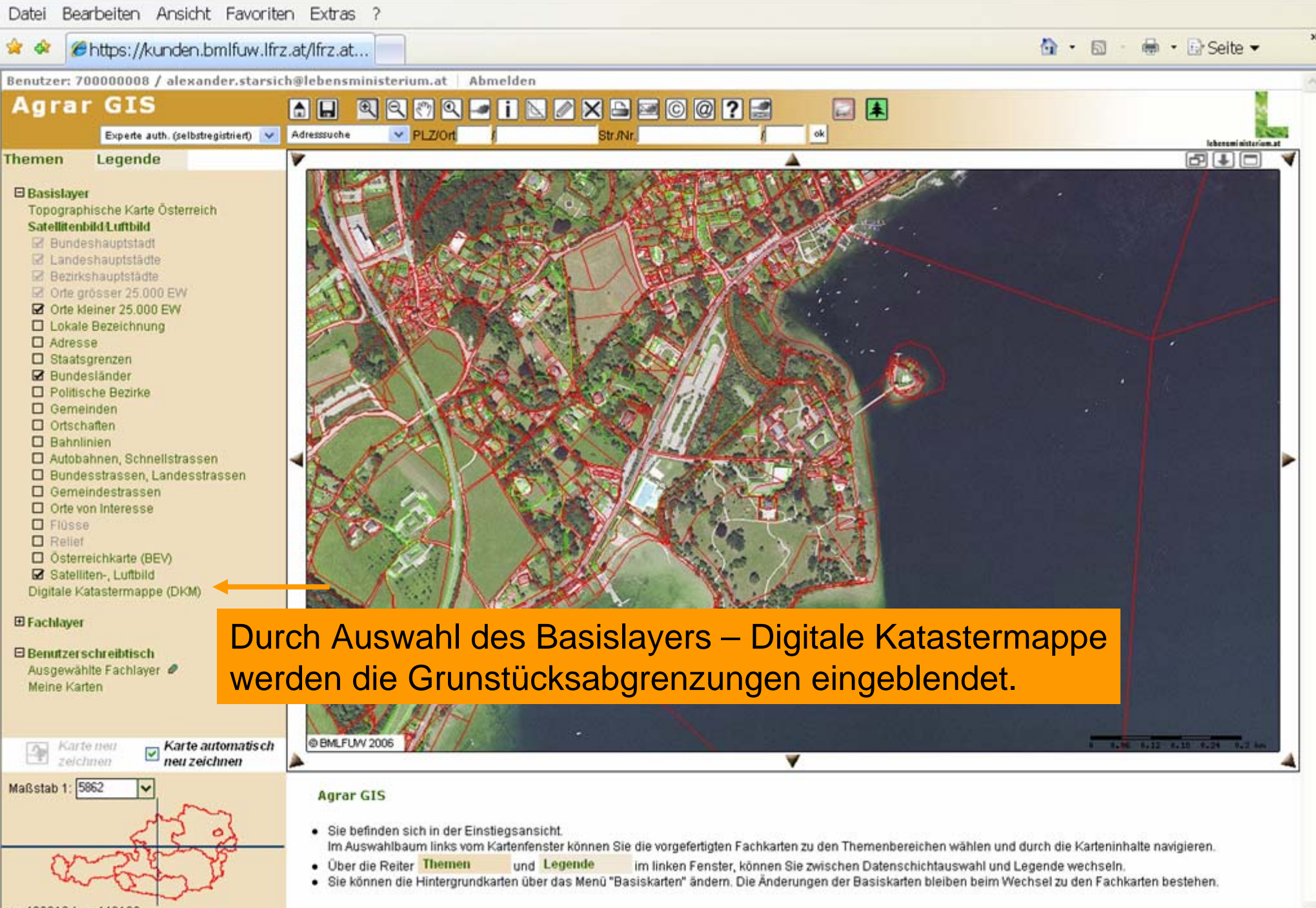

 $x = 433313 / y = 446168$ 

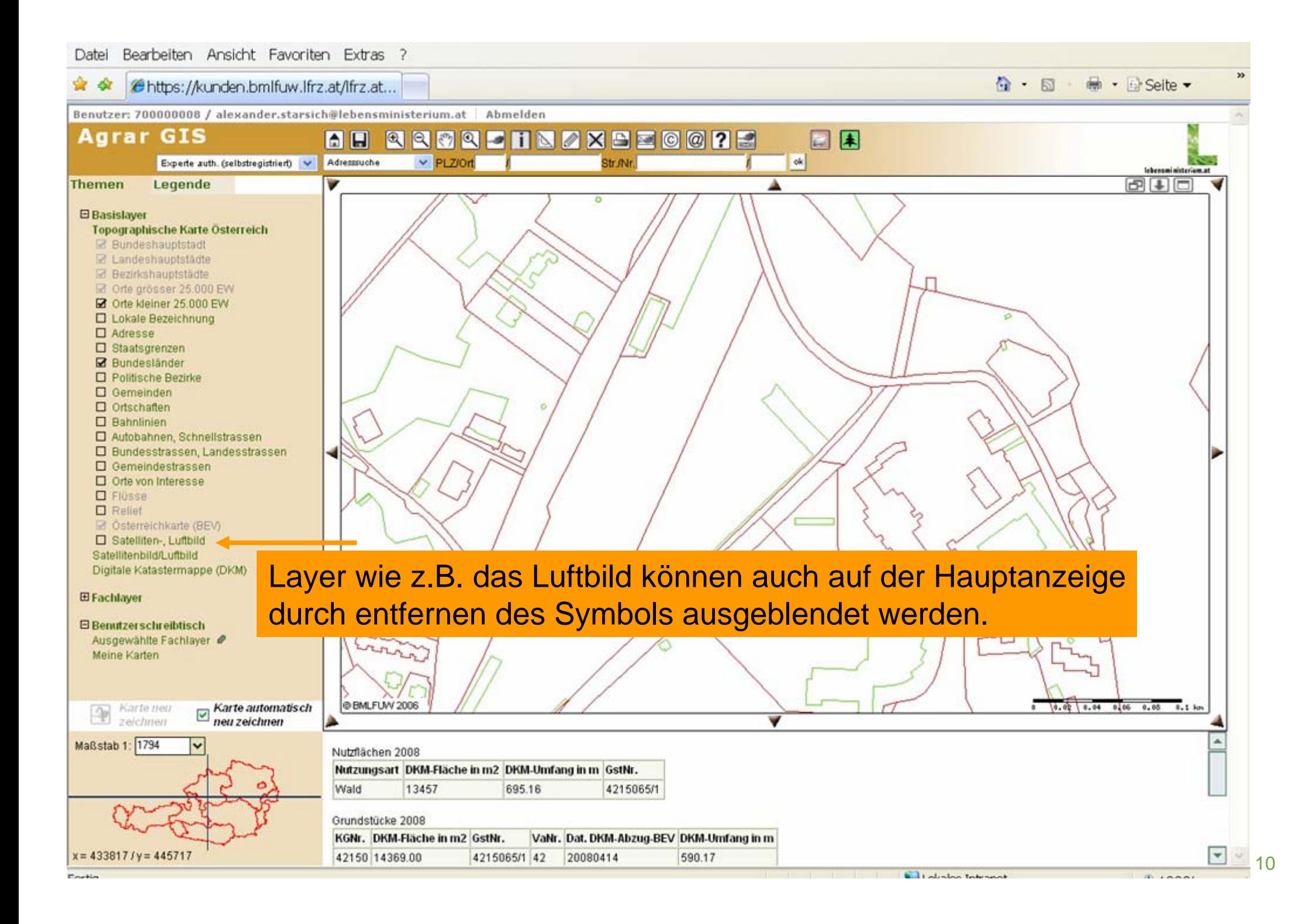

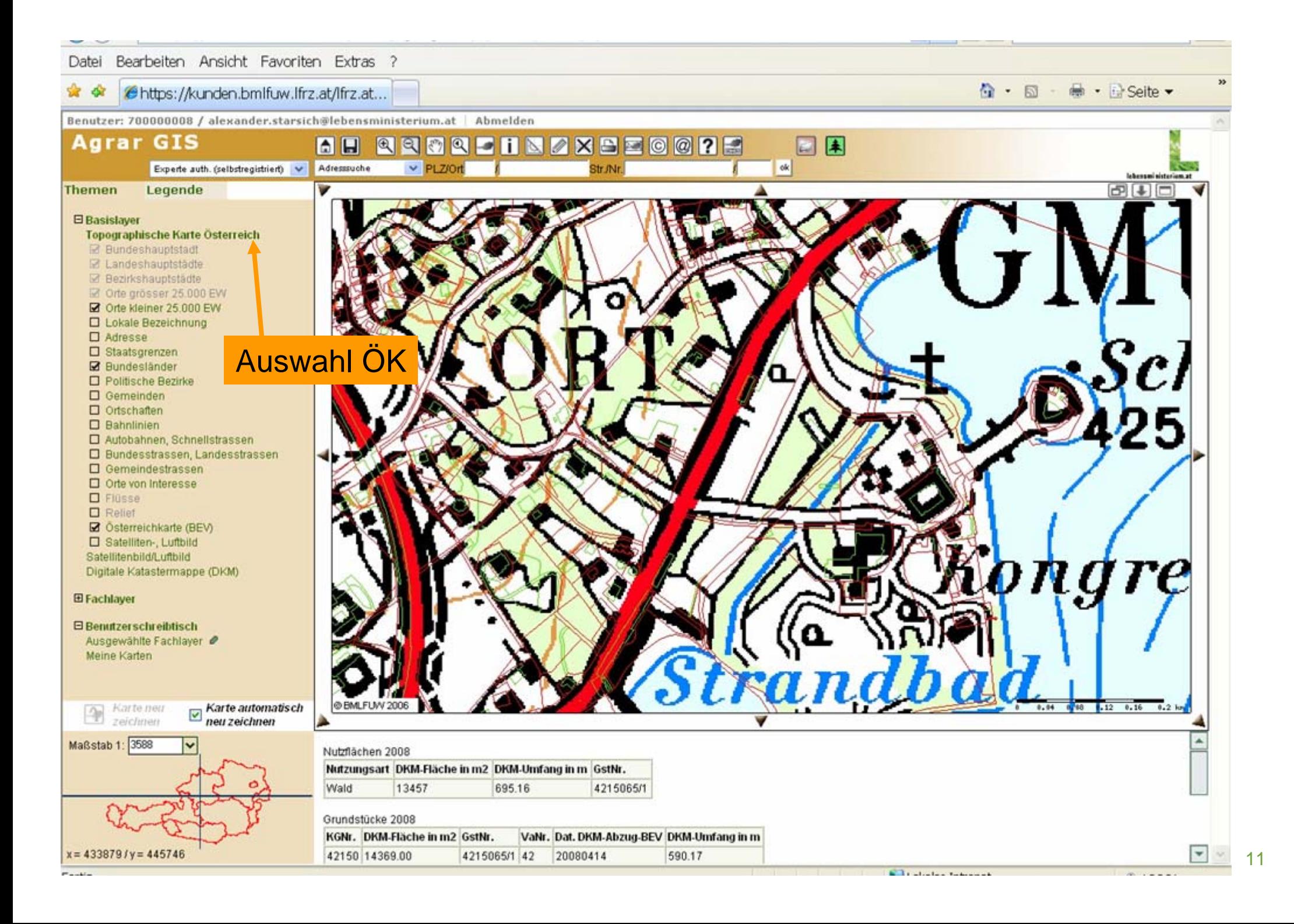

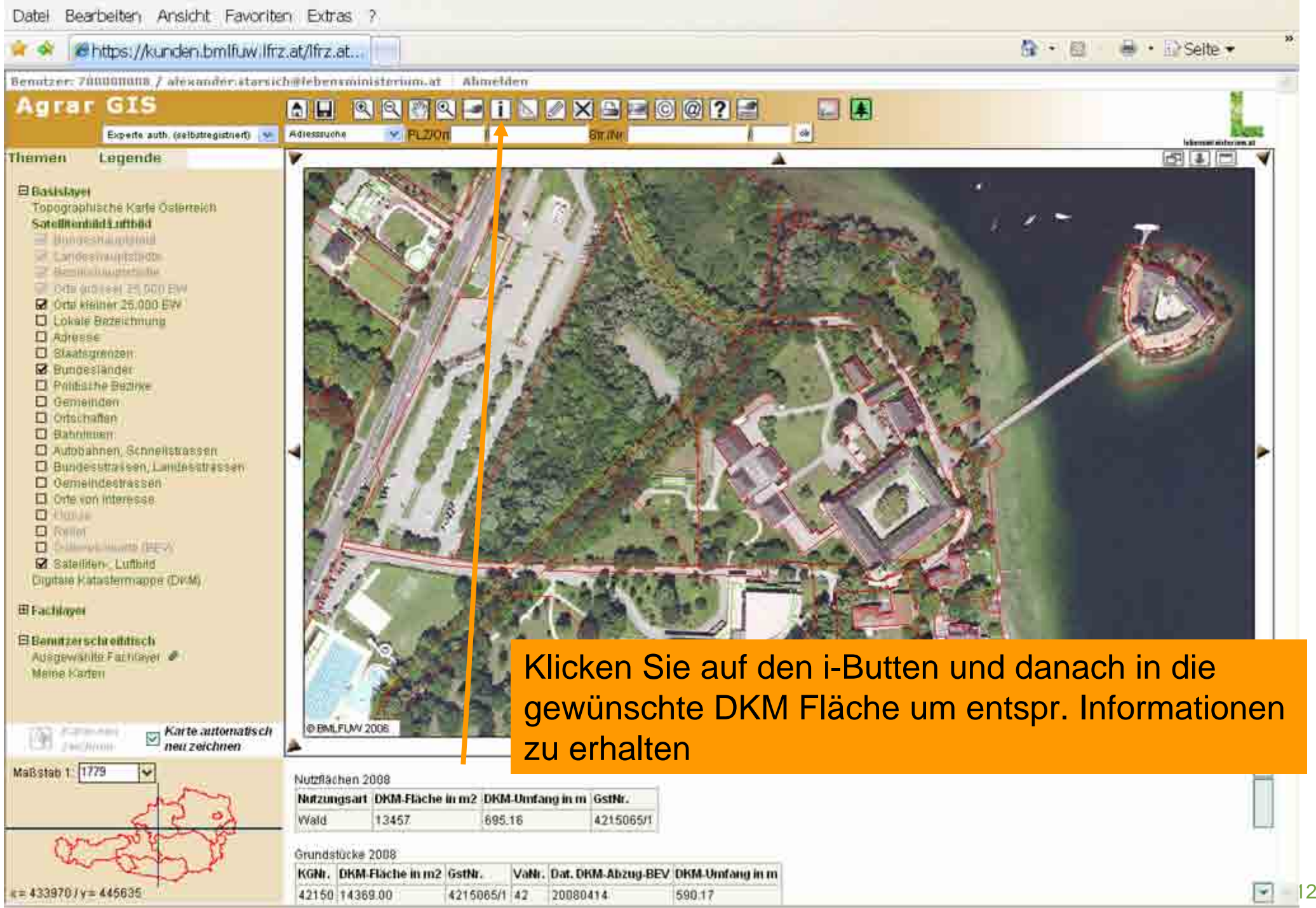

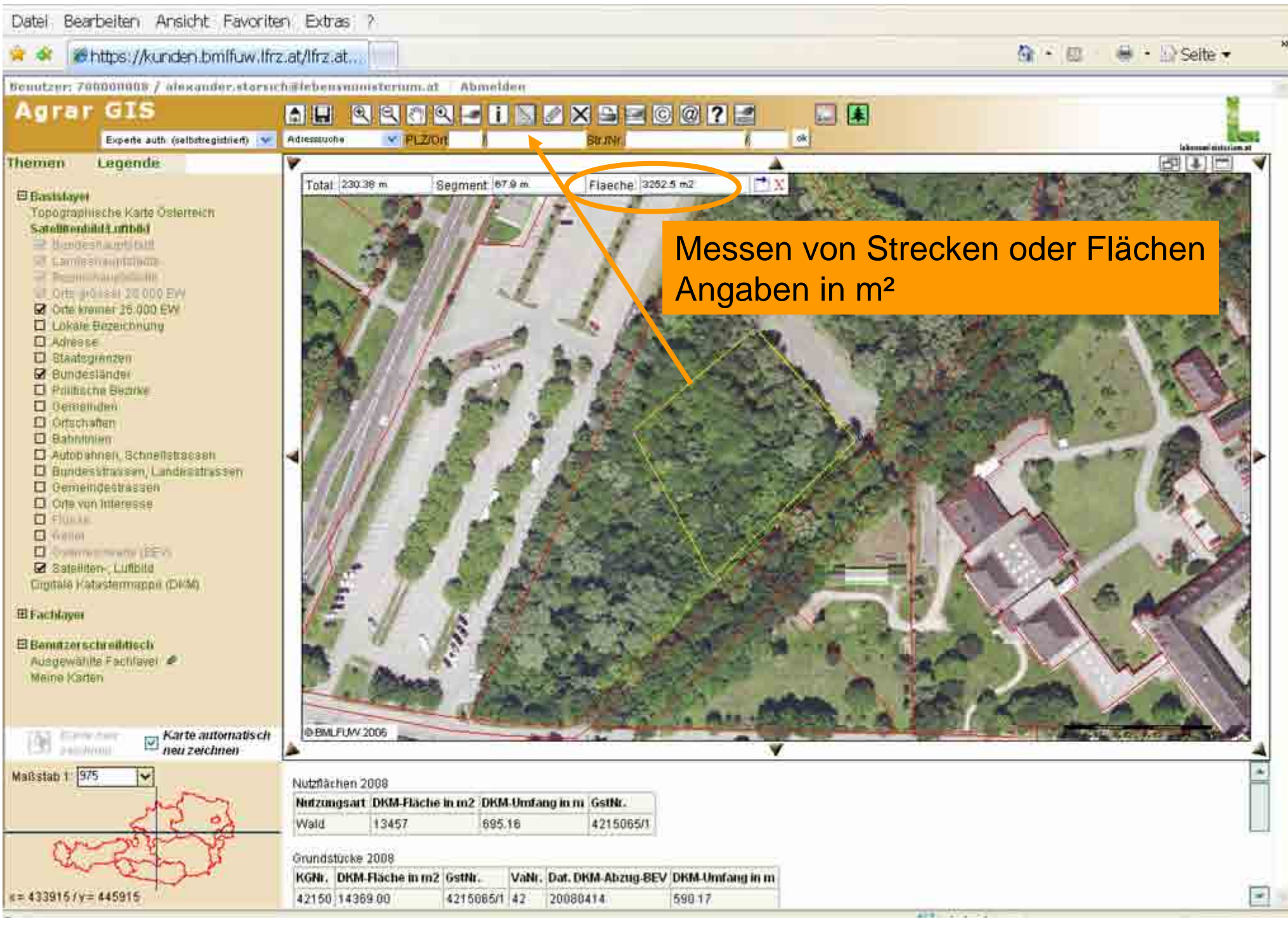

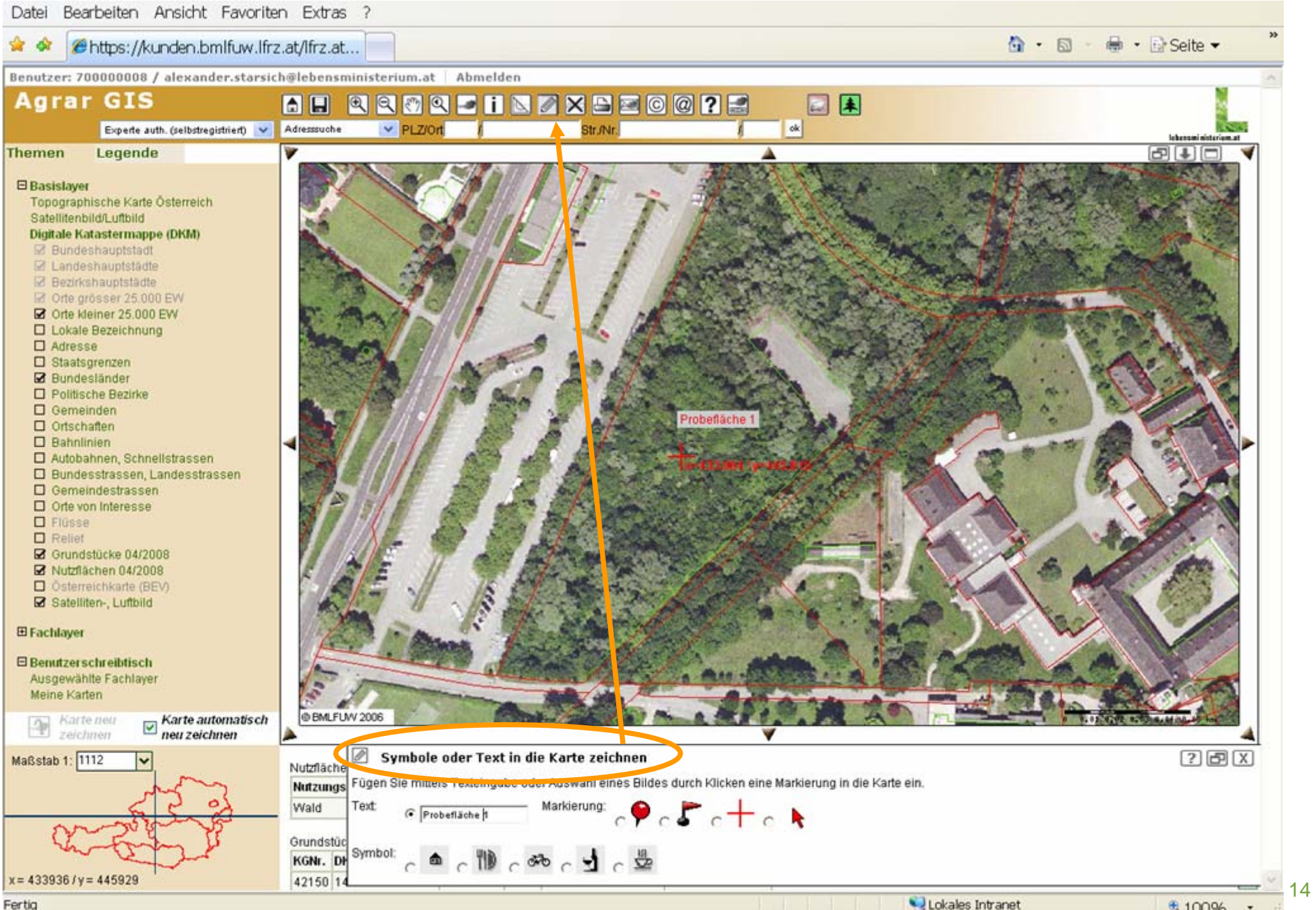

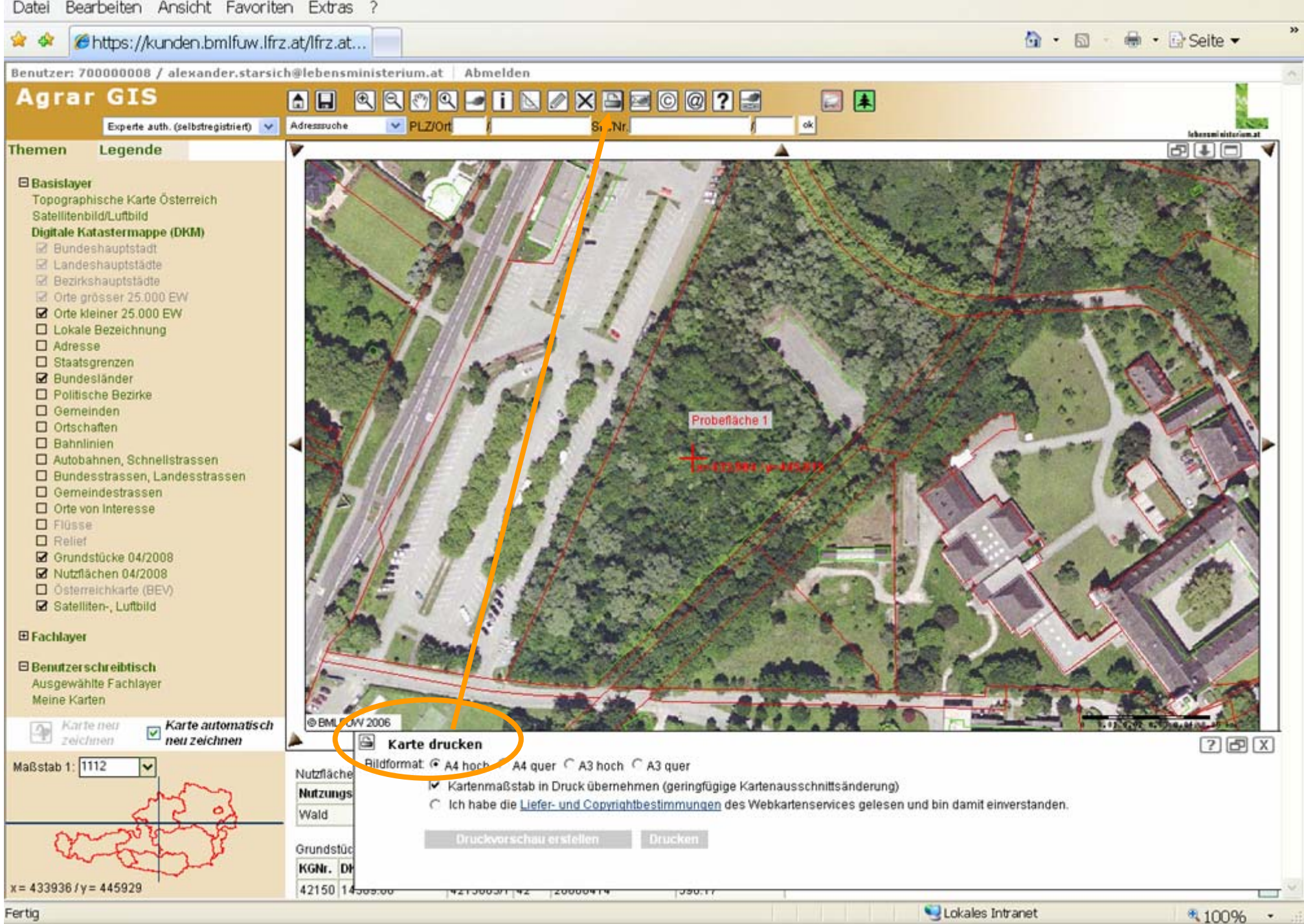

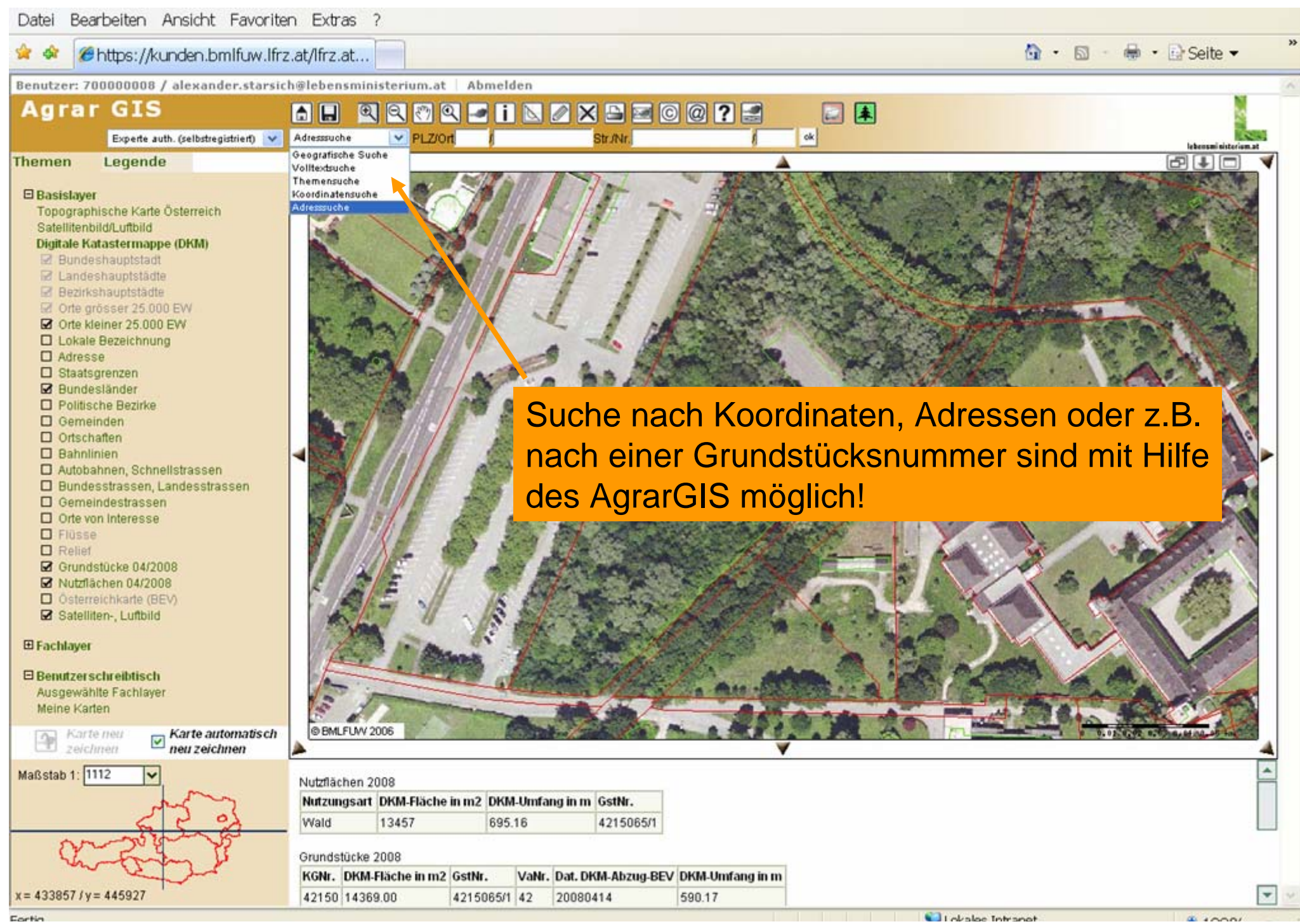

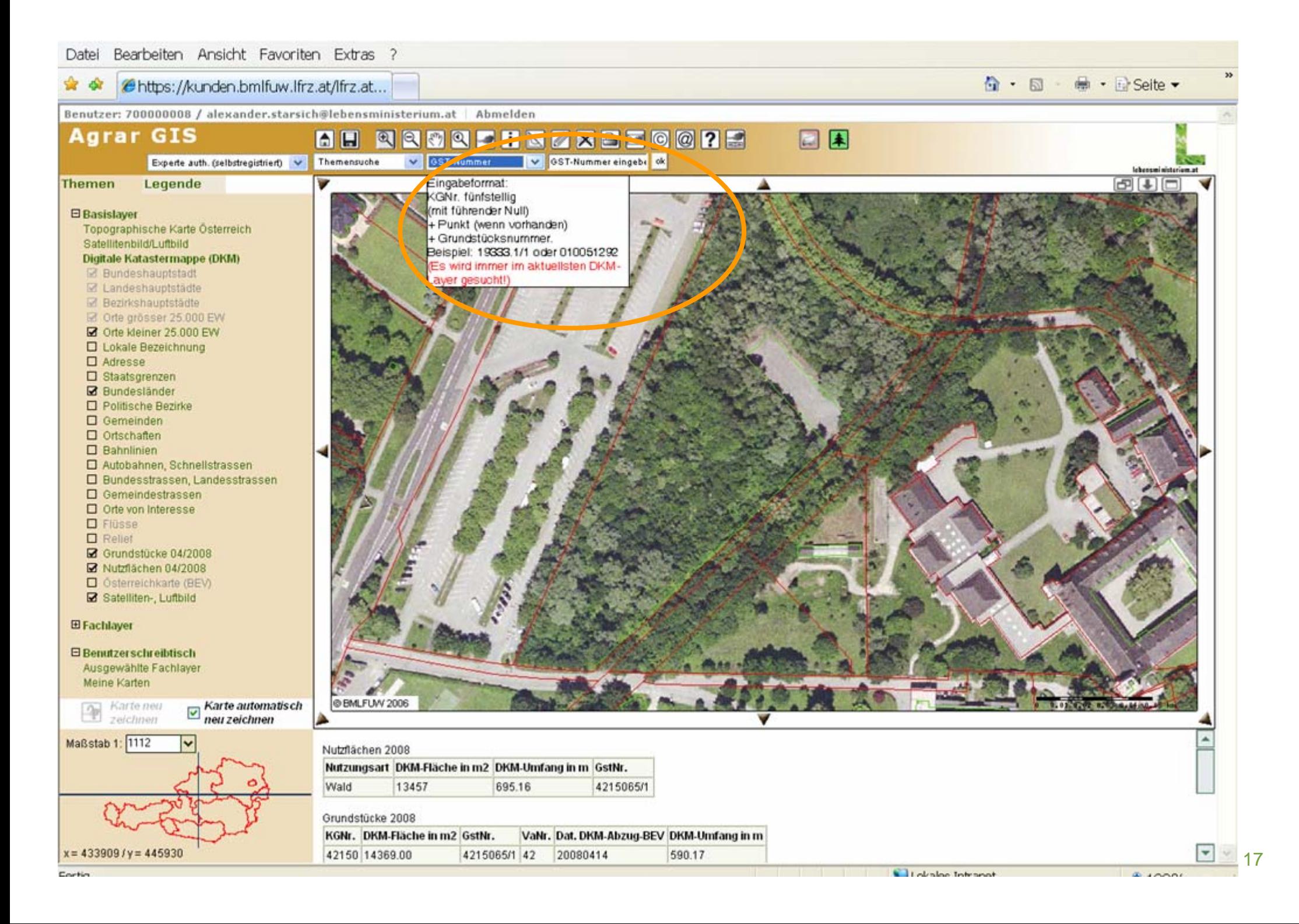

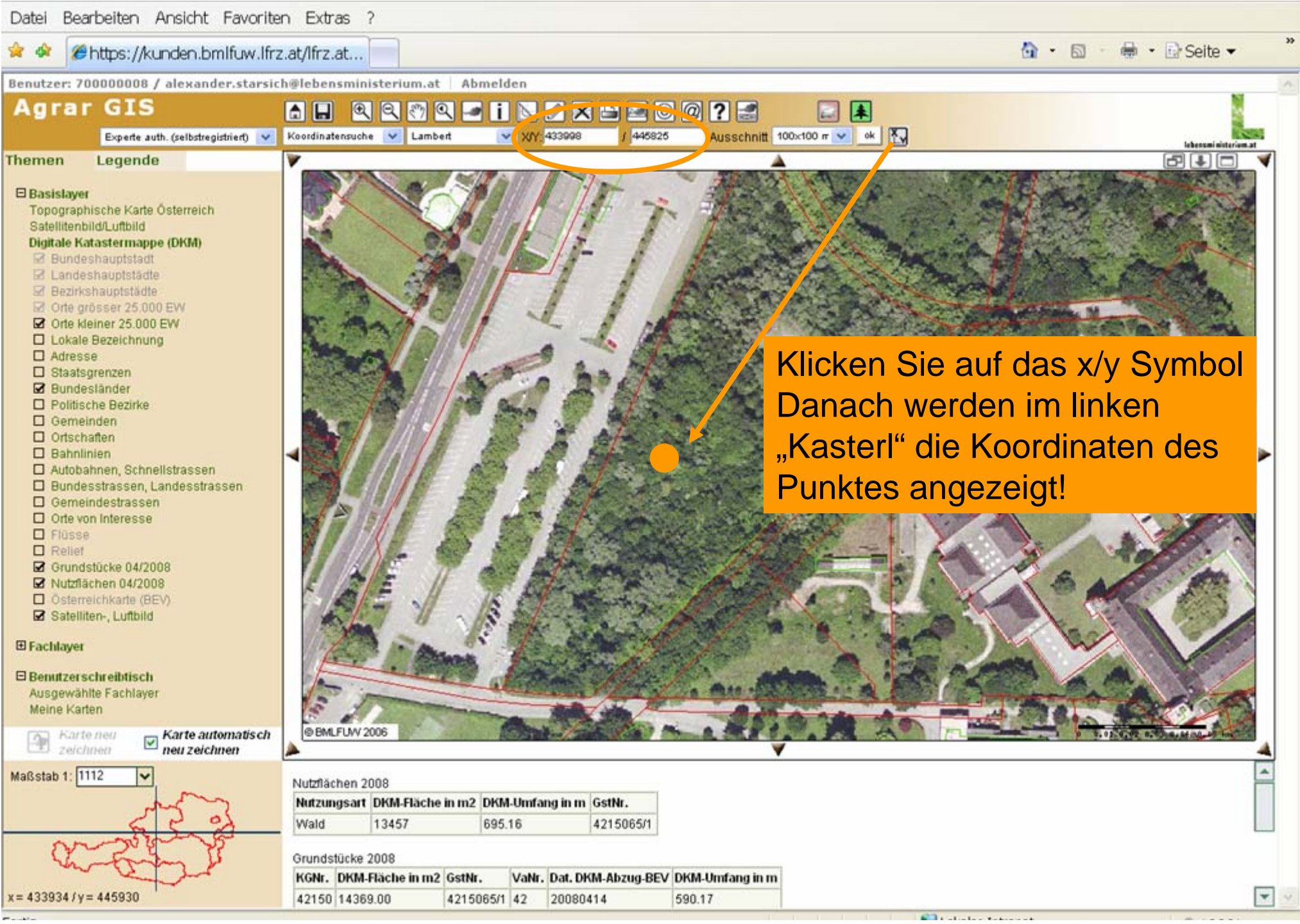

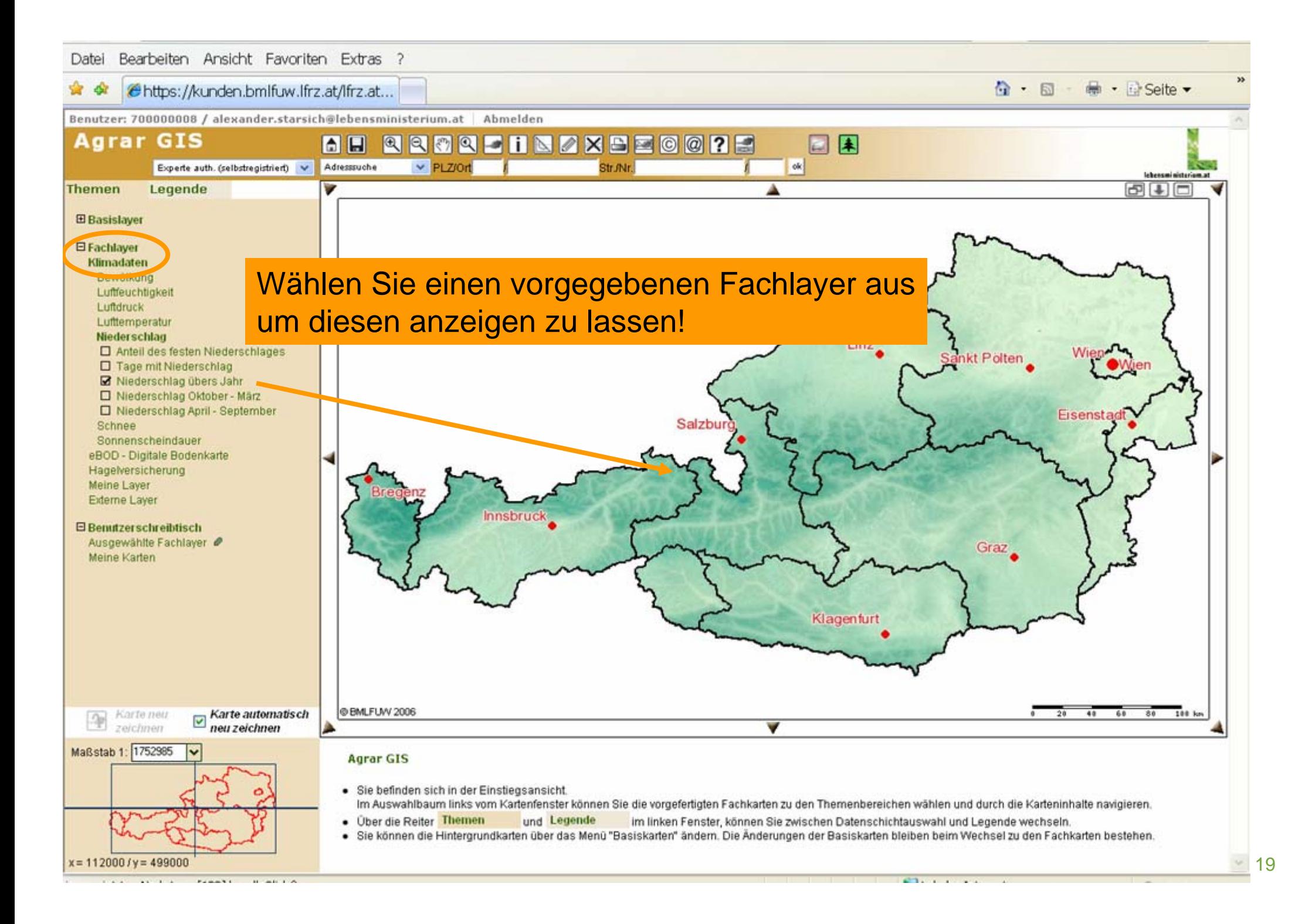

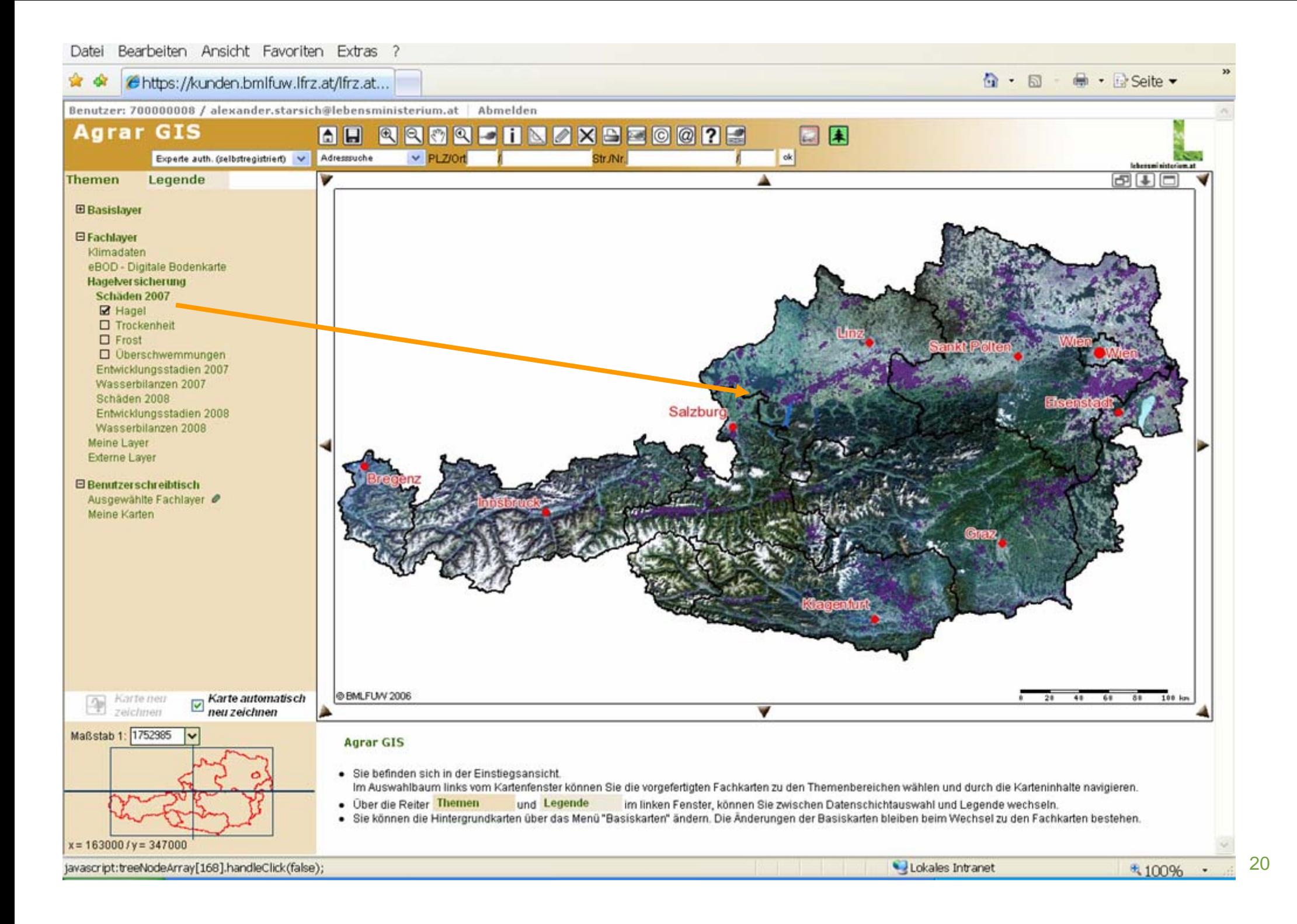

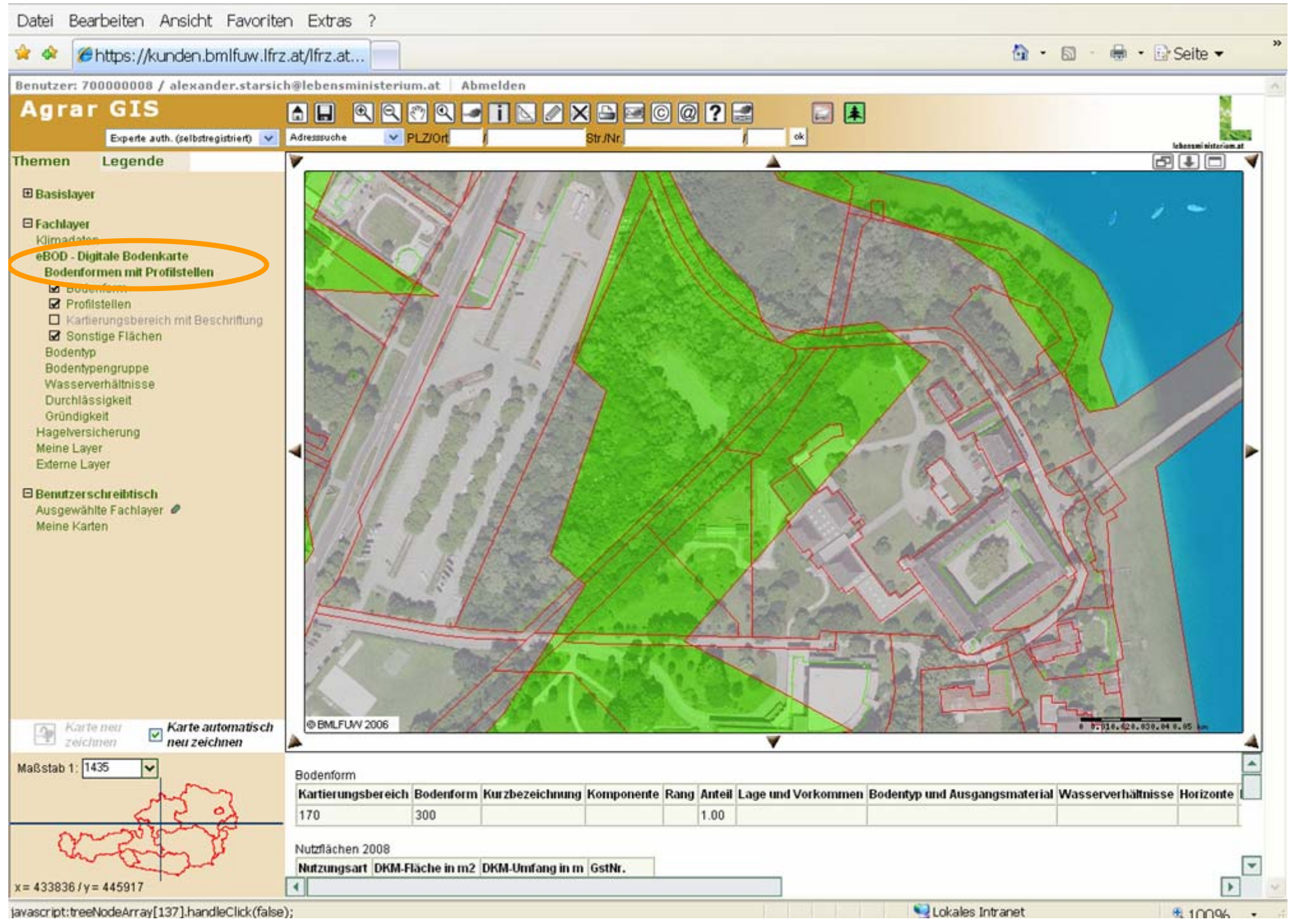

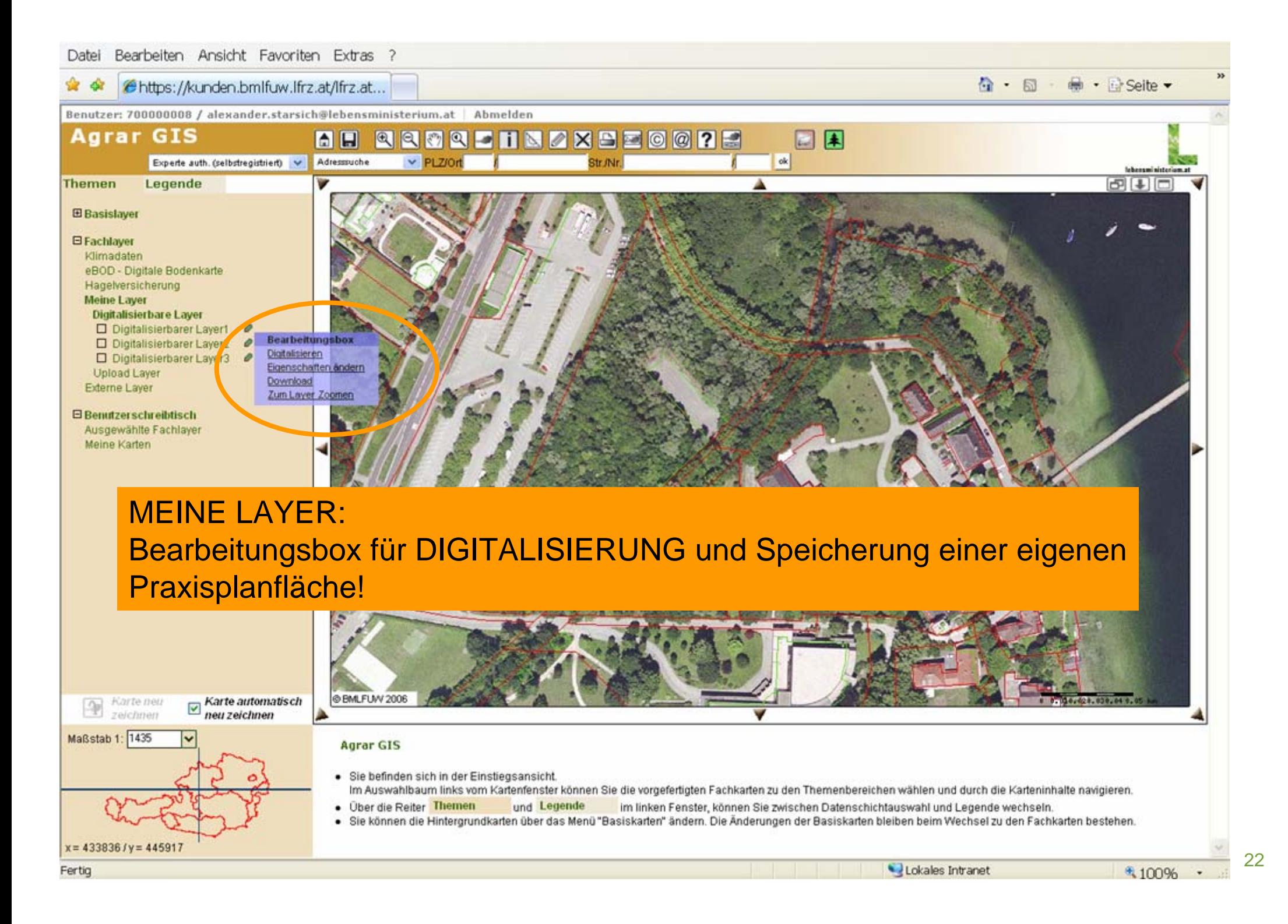

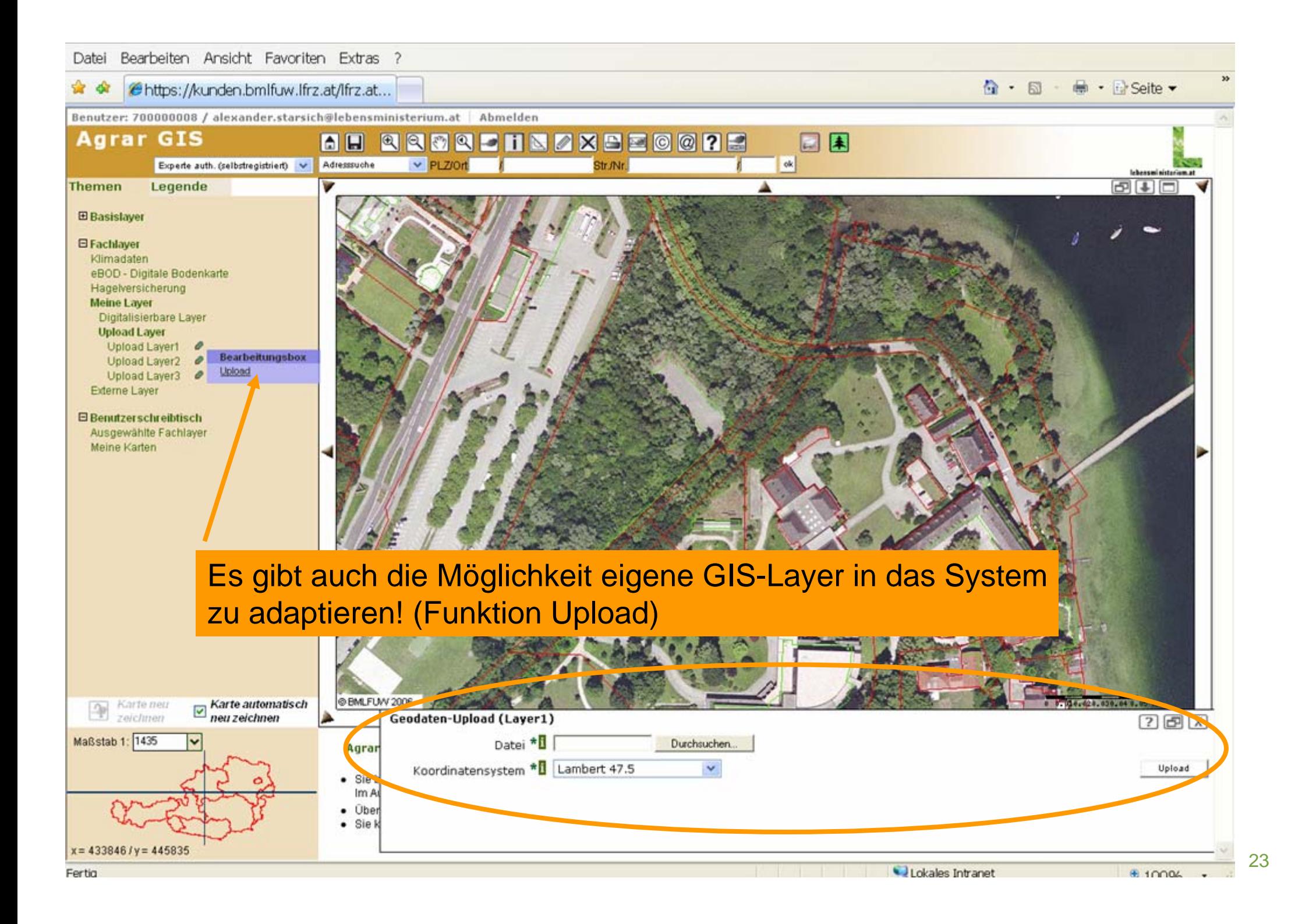

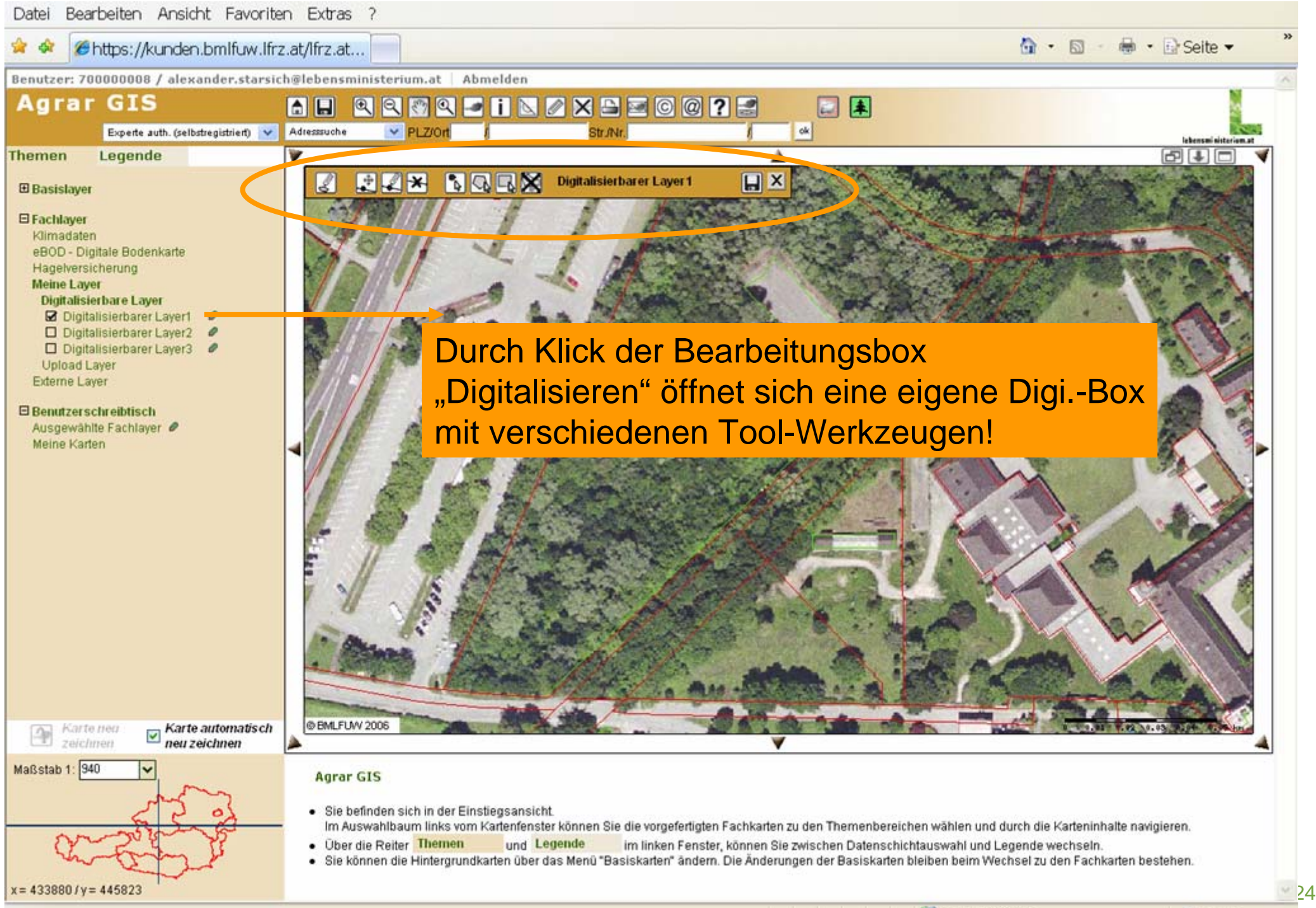

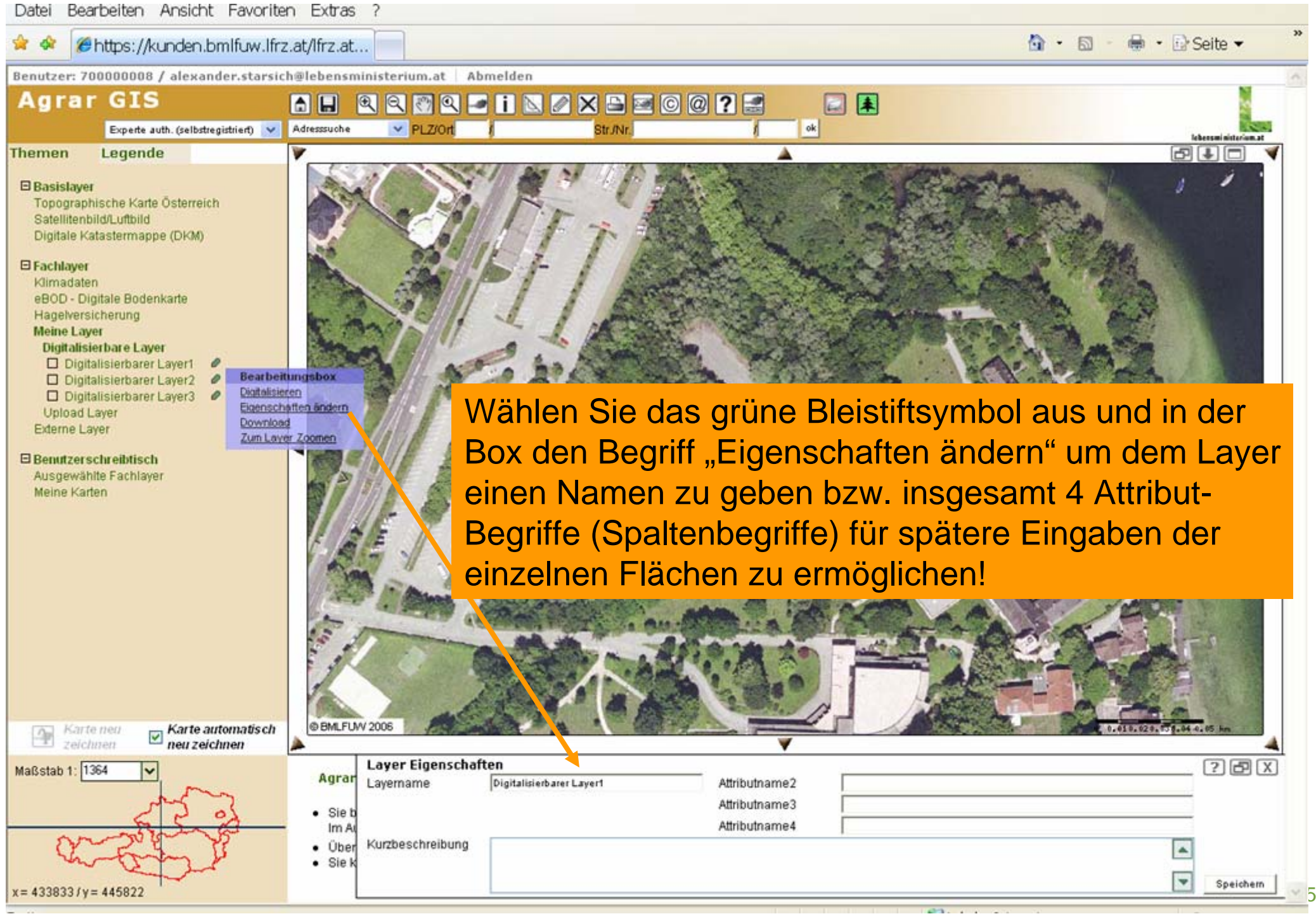

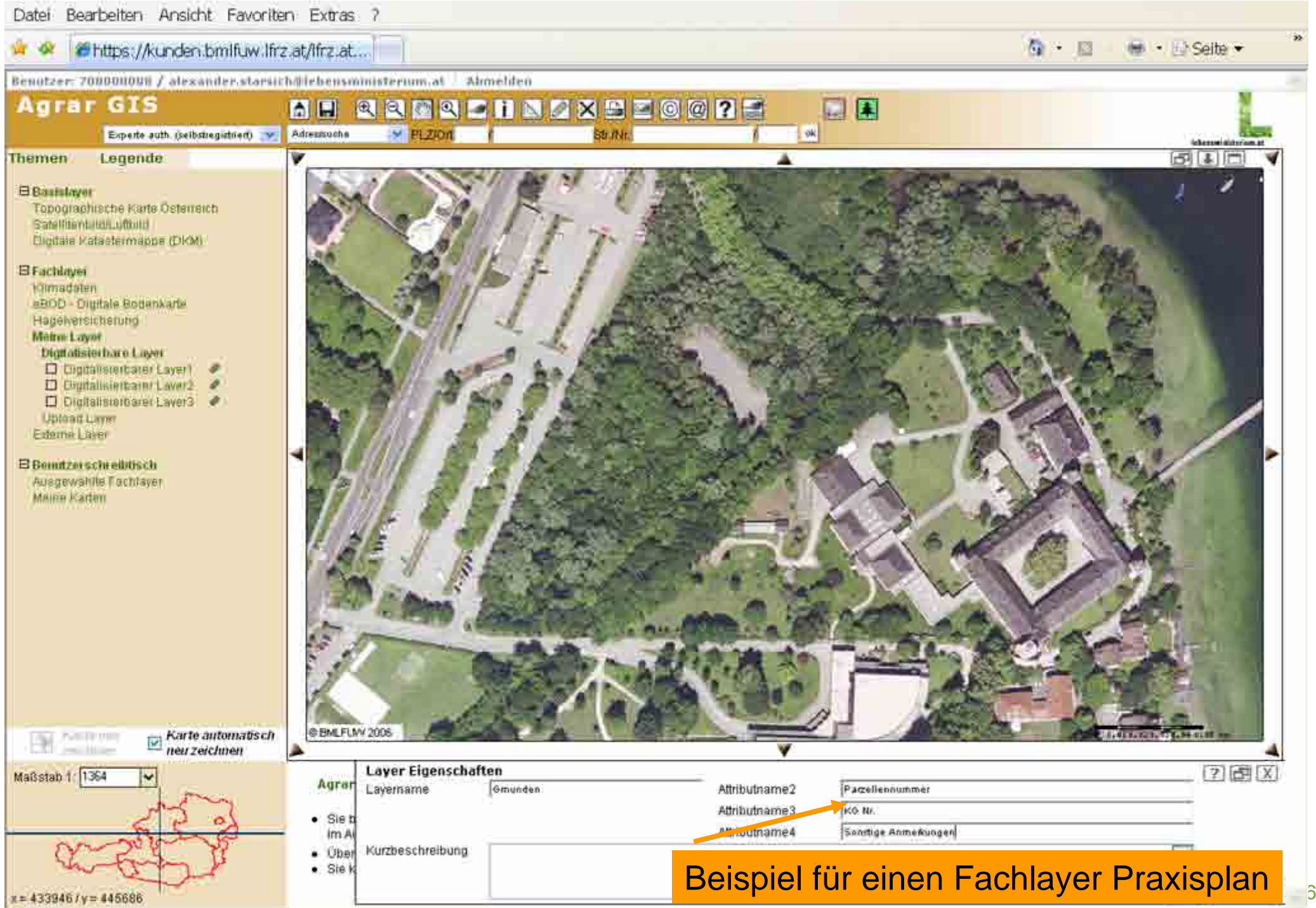

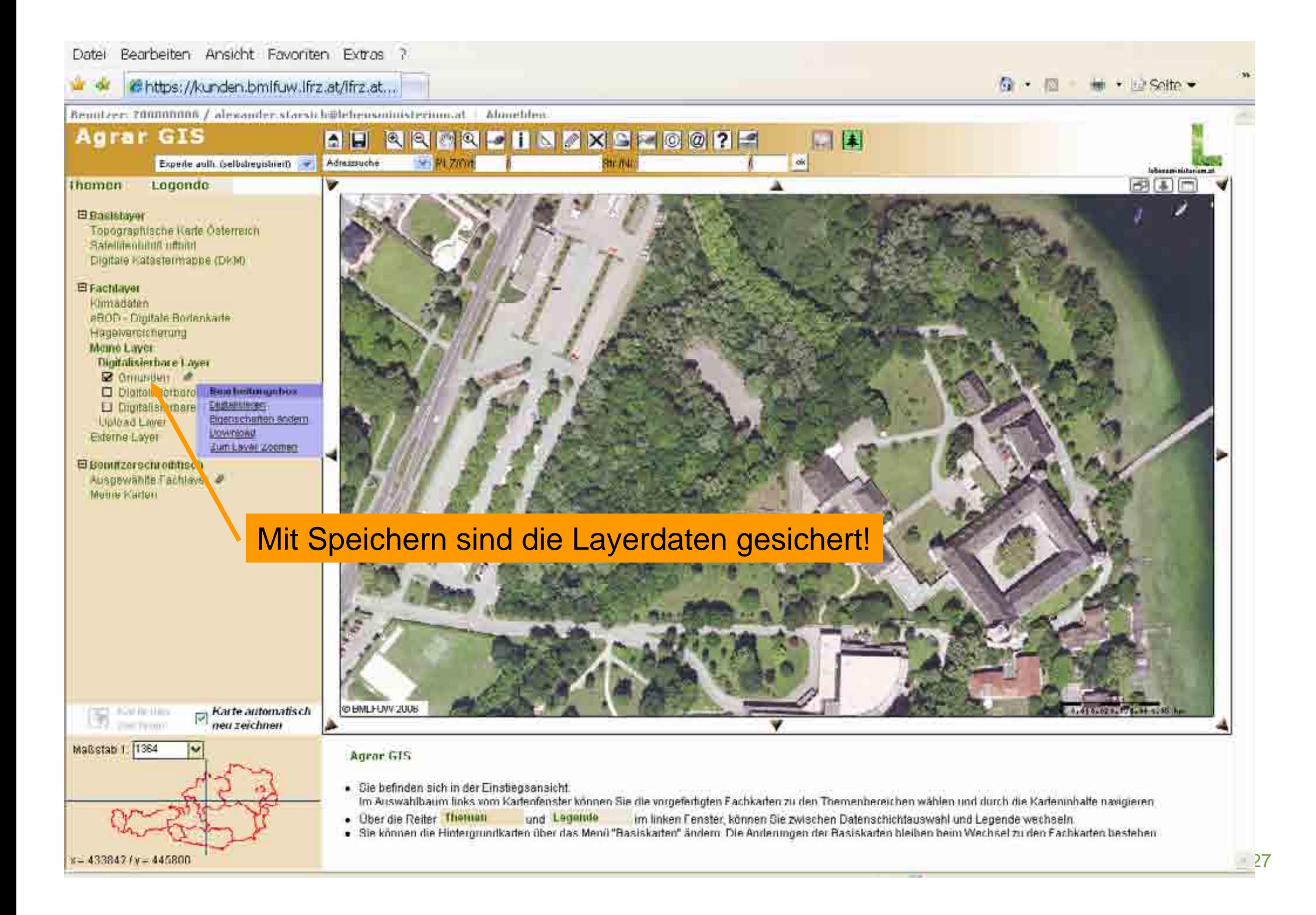

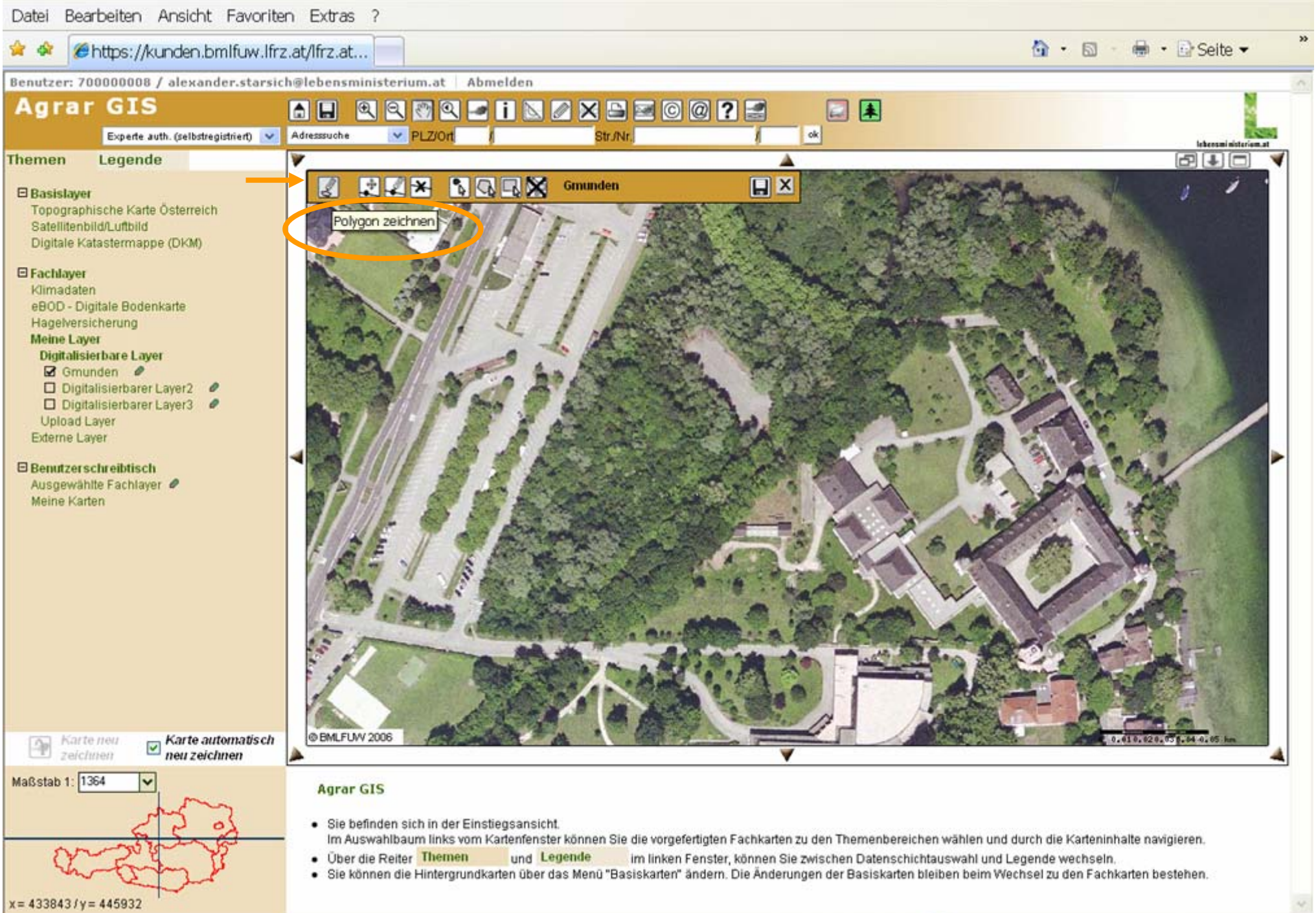

 $25 - 1$ 

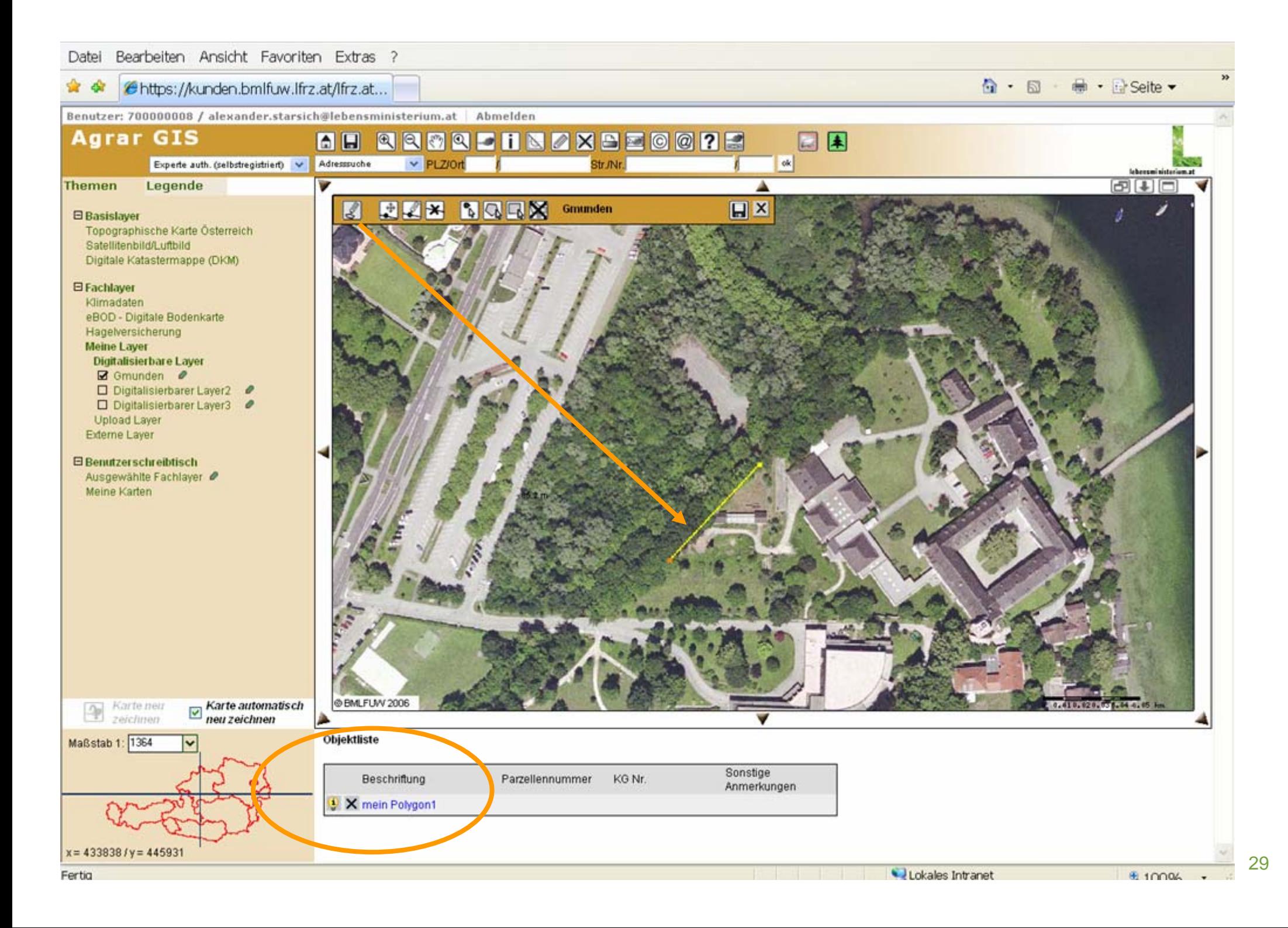

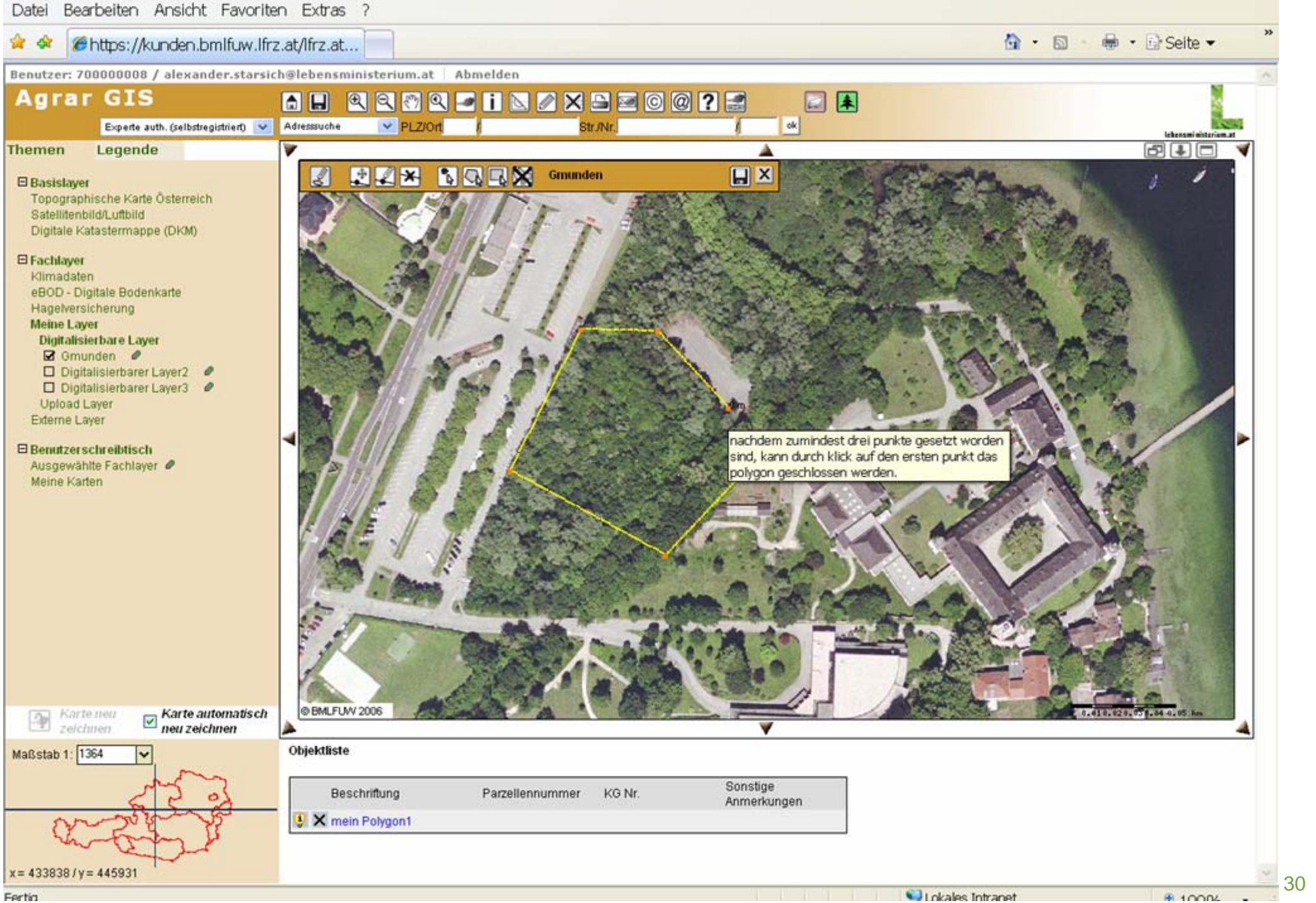

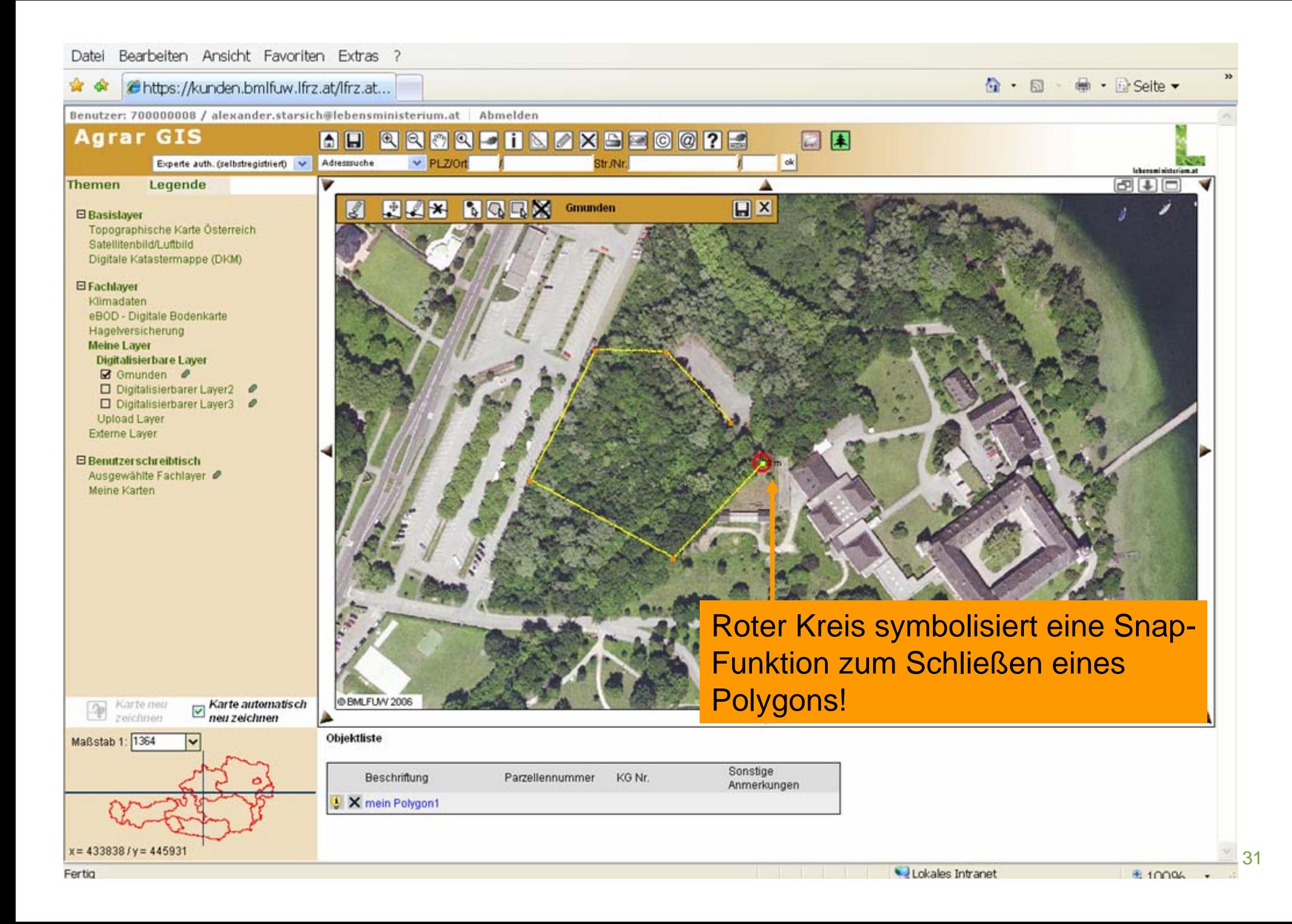

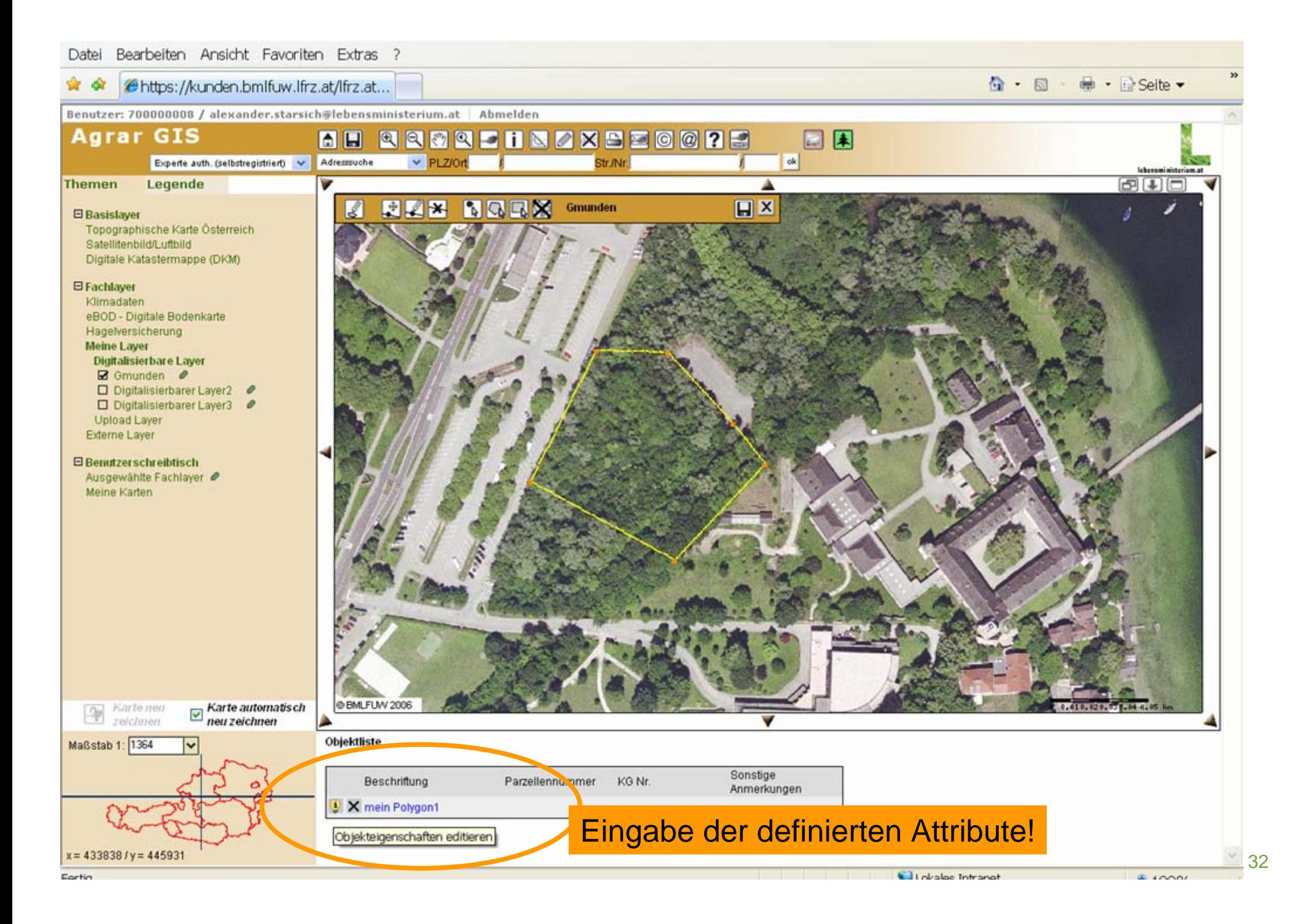

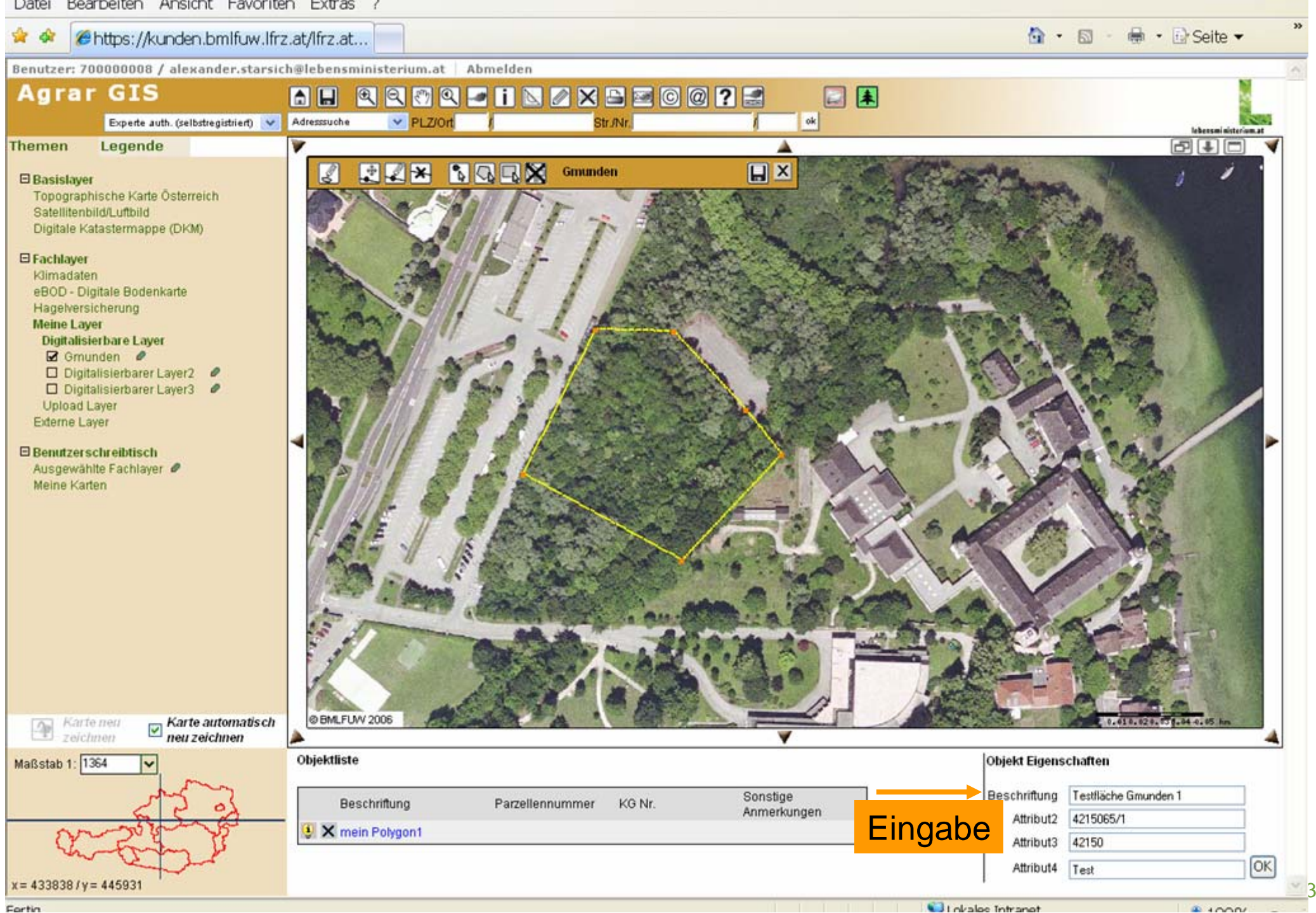

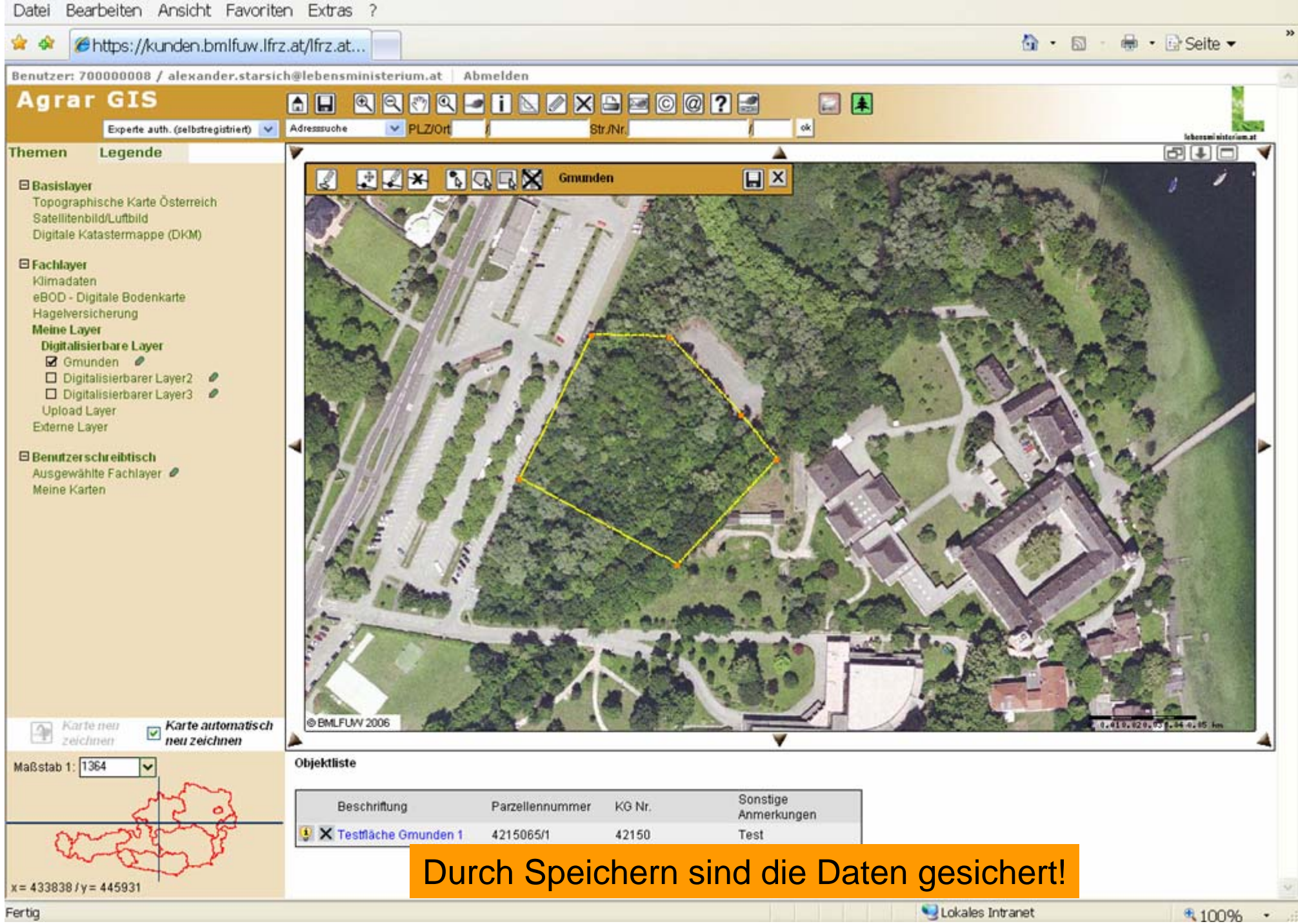

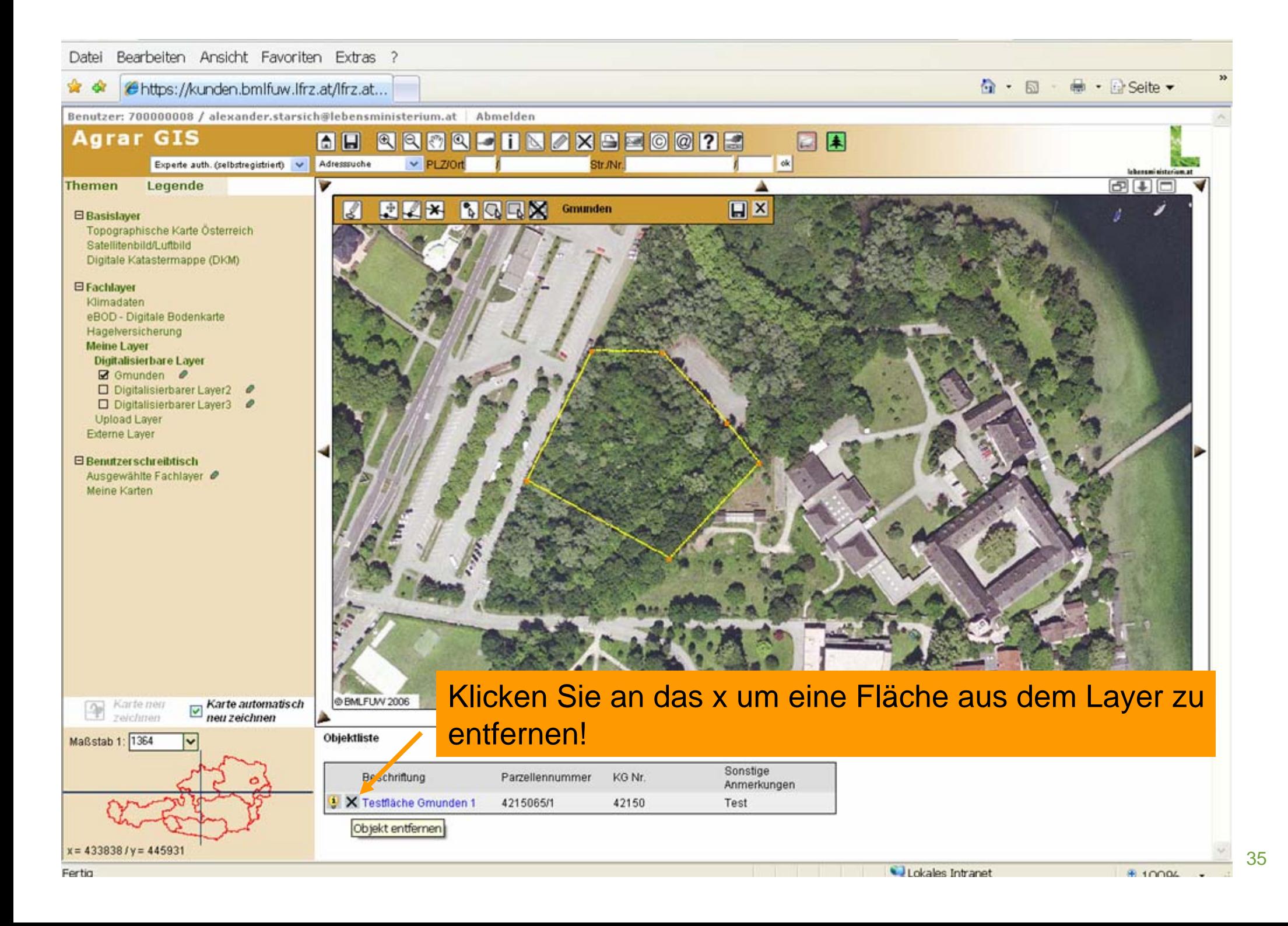

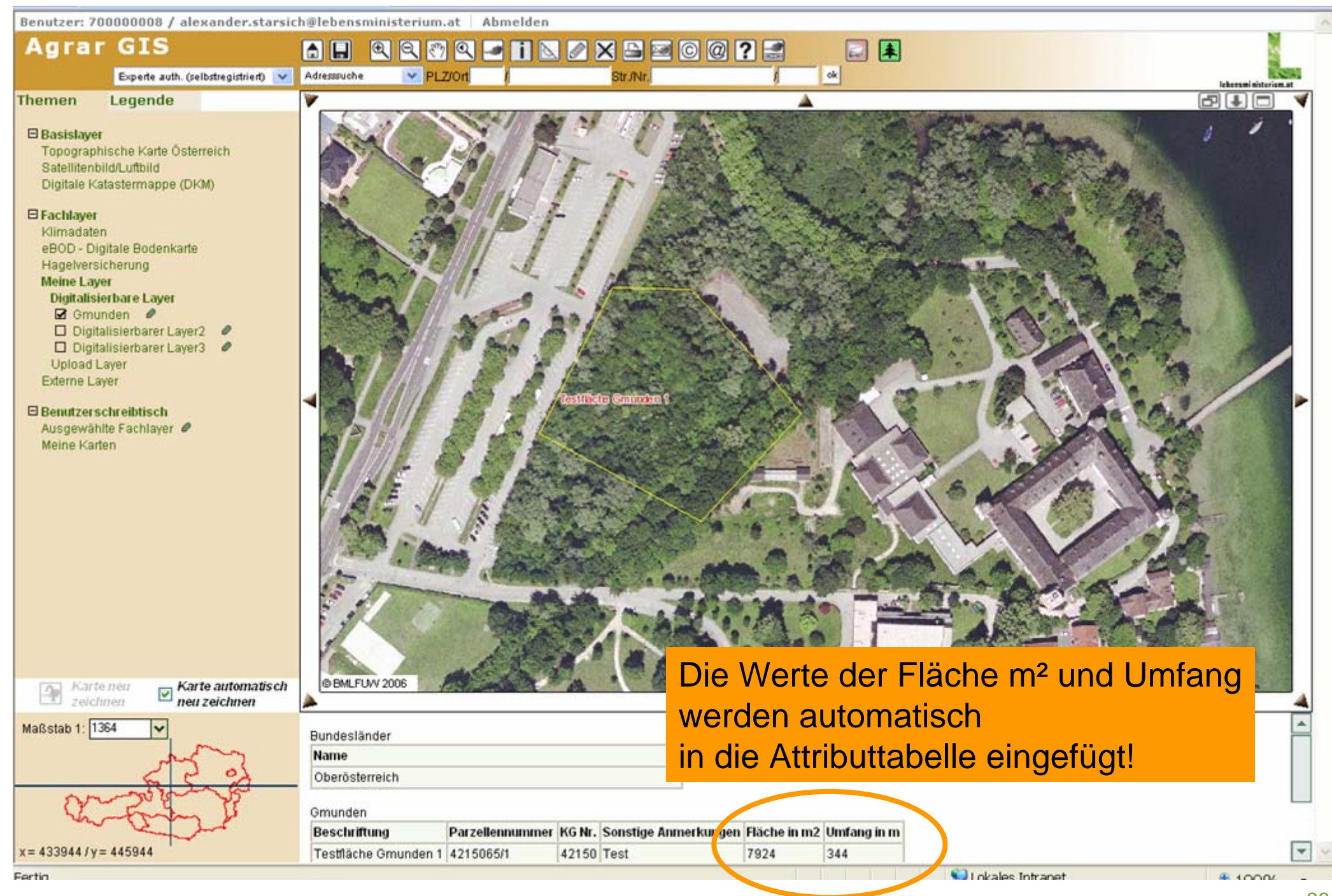

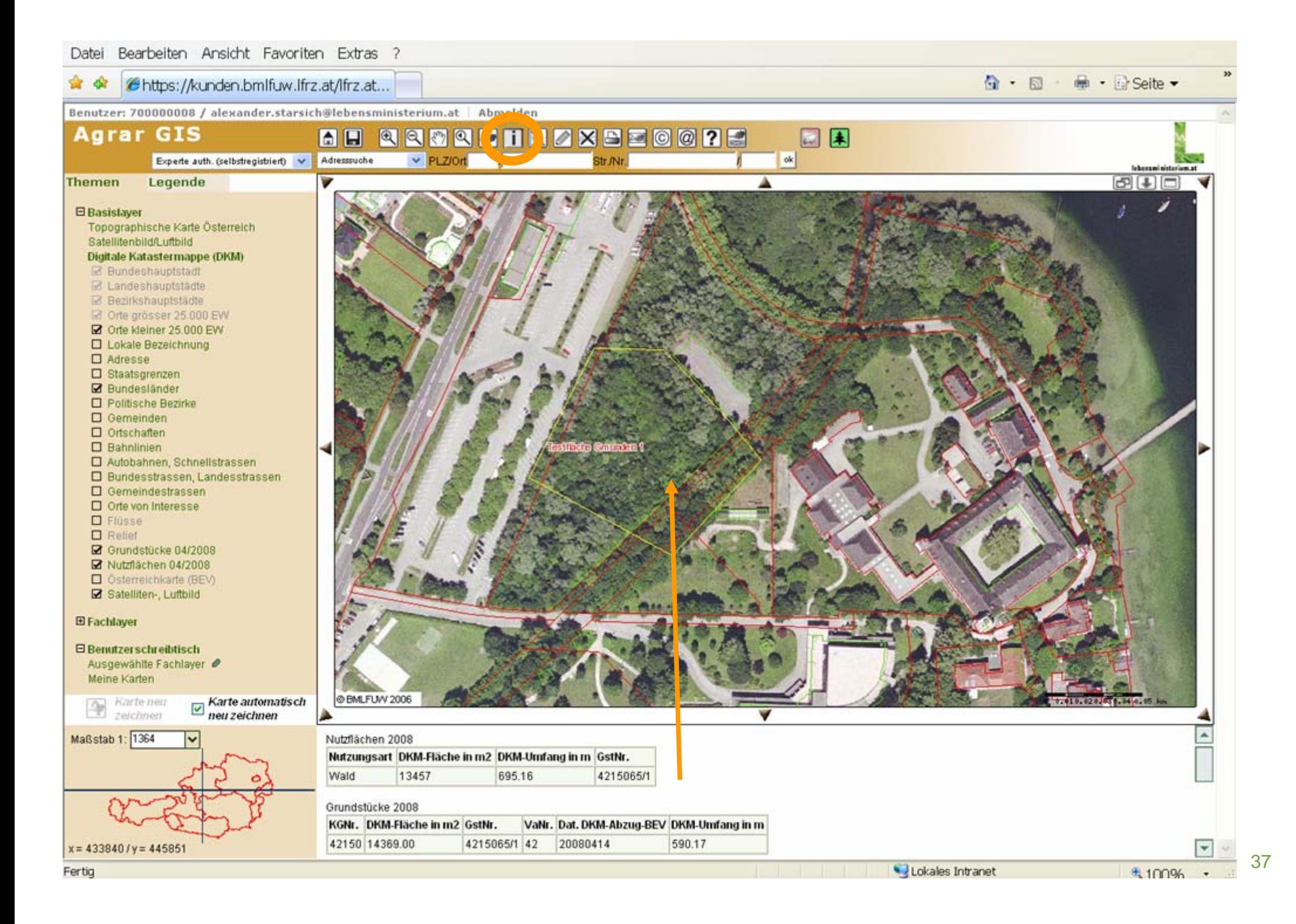

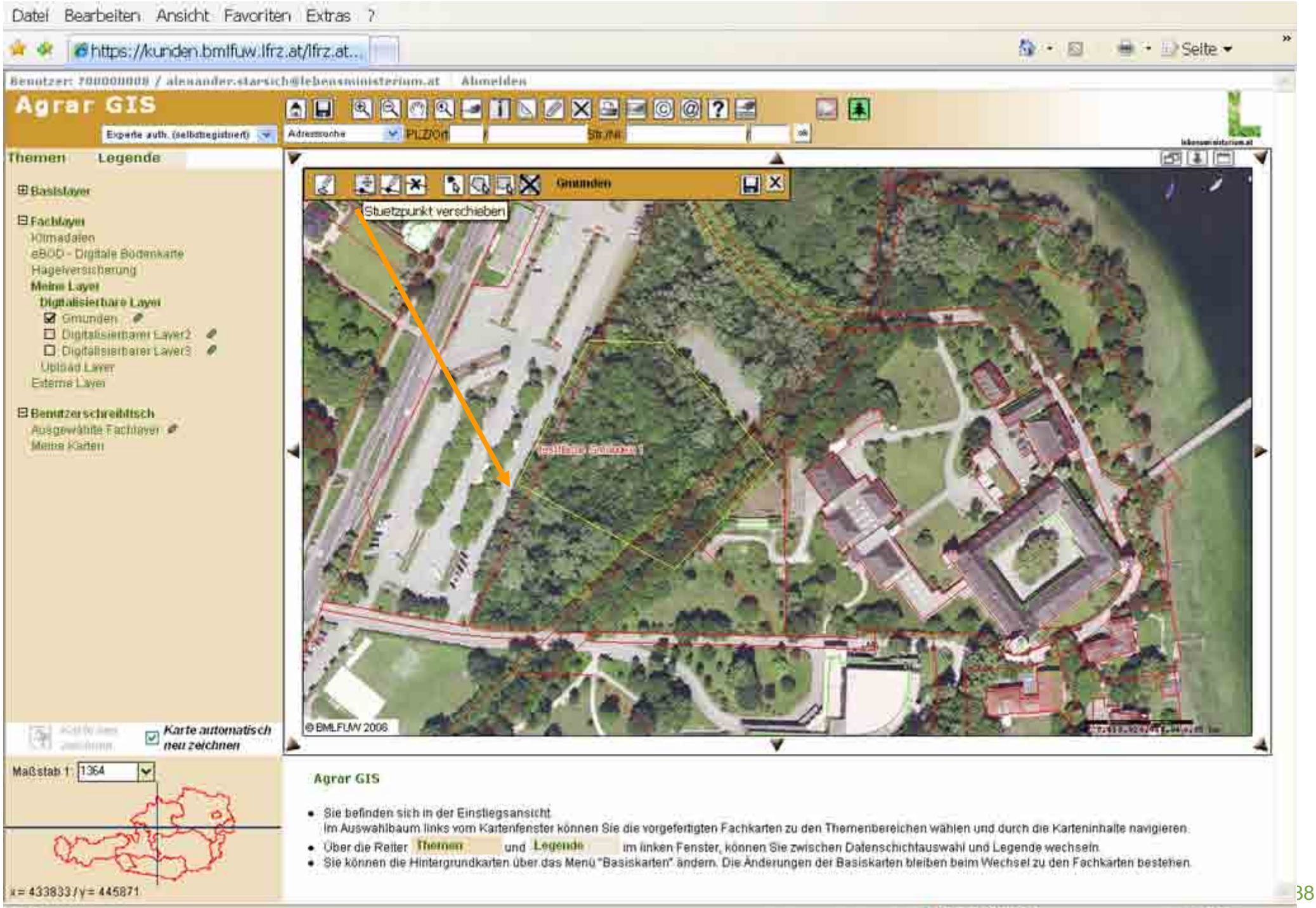

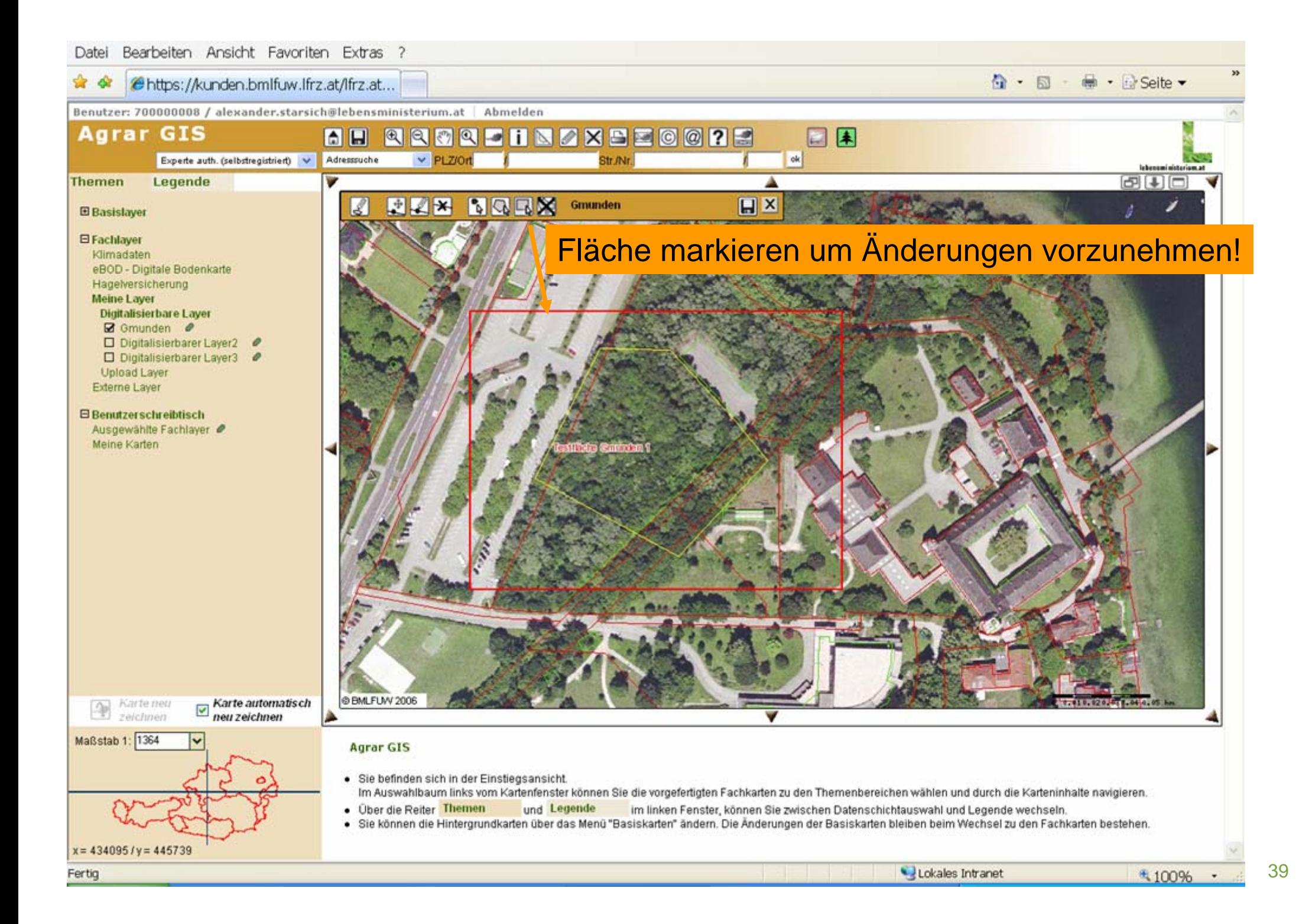

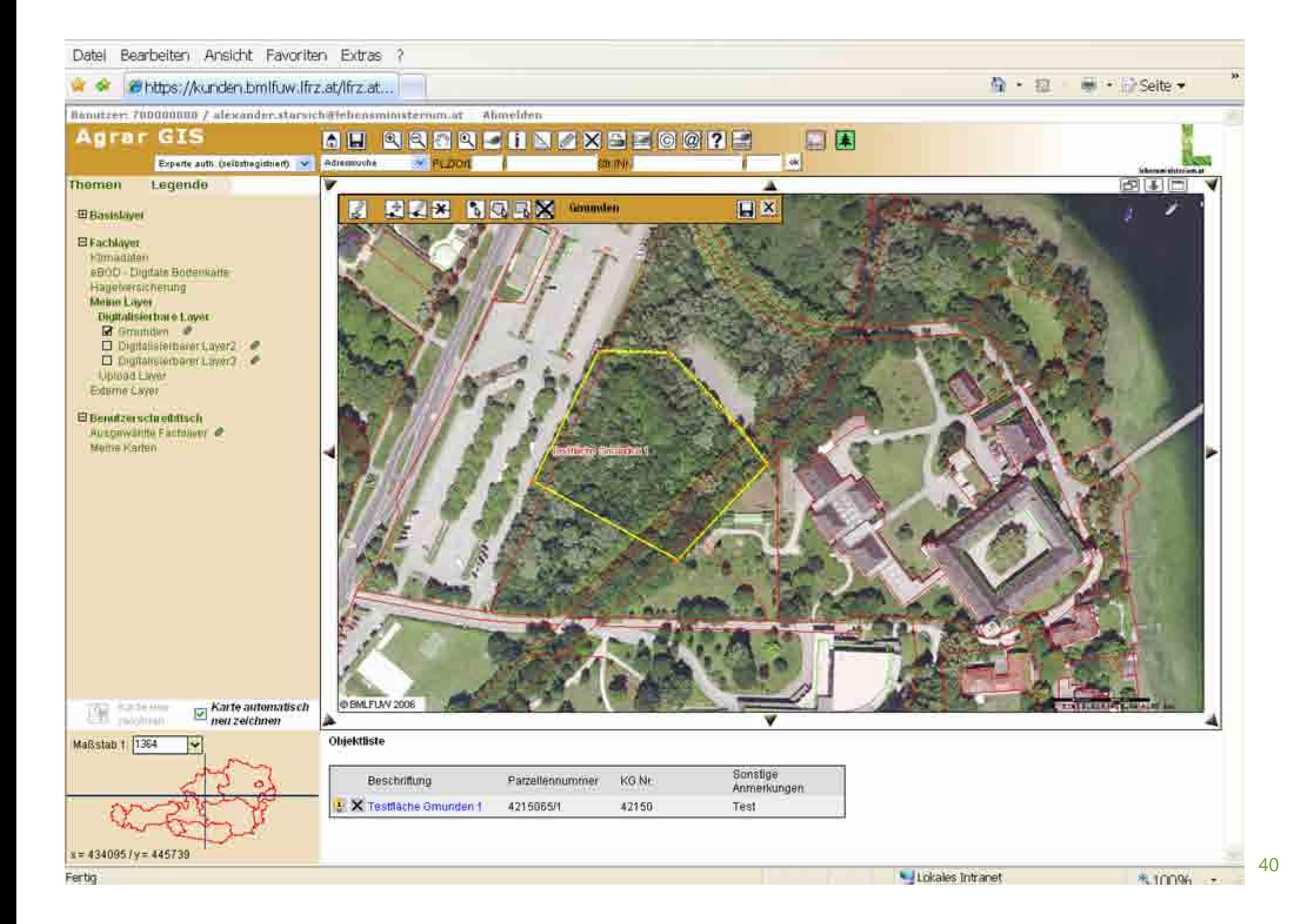

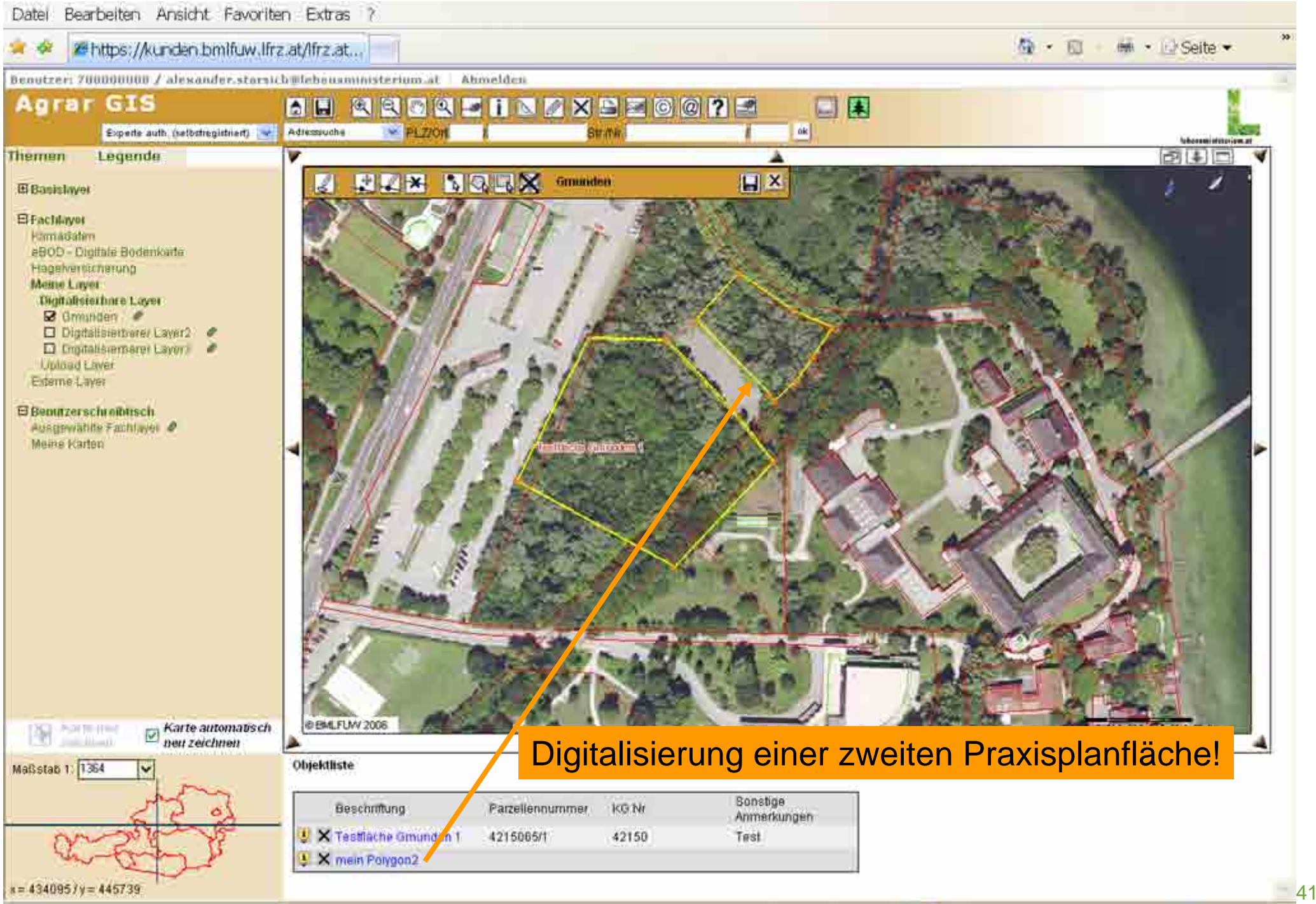

**SECTION** 

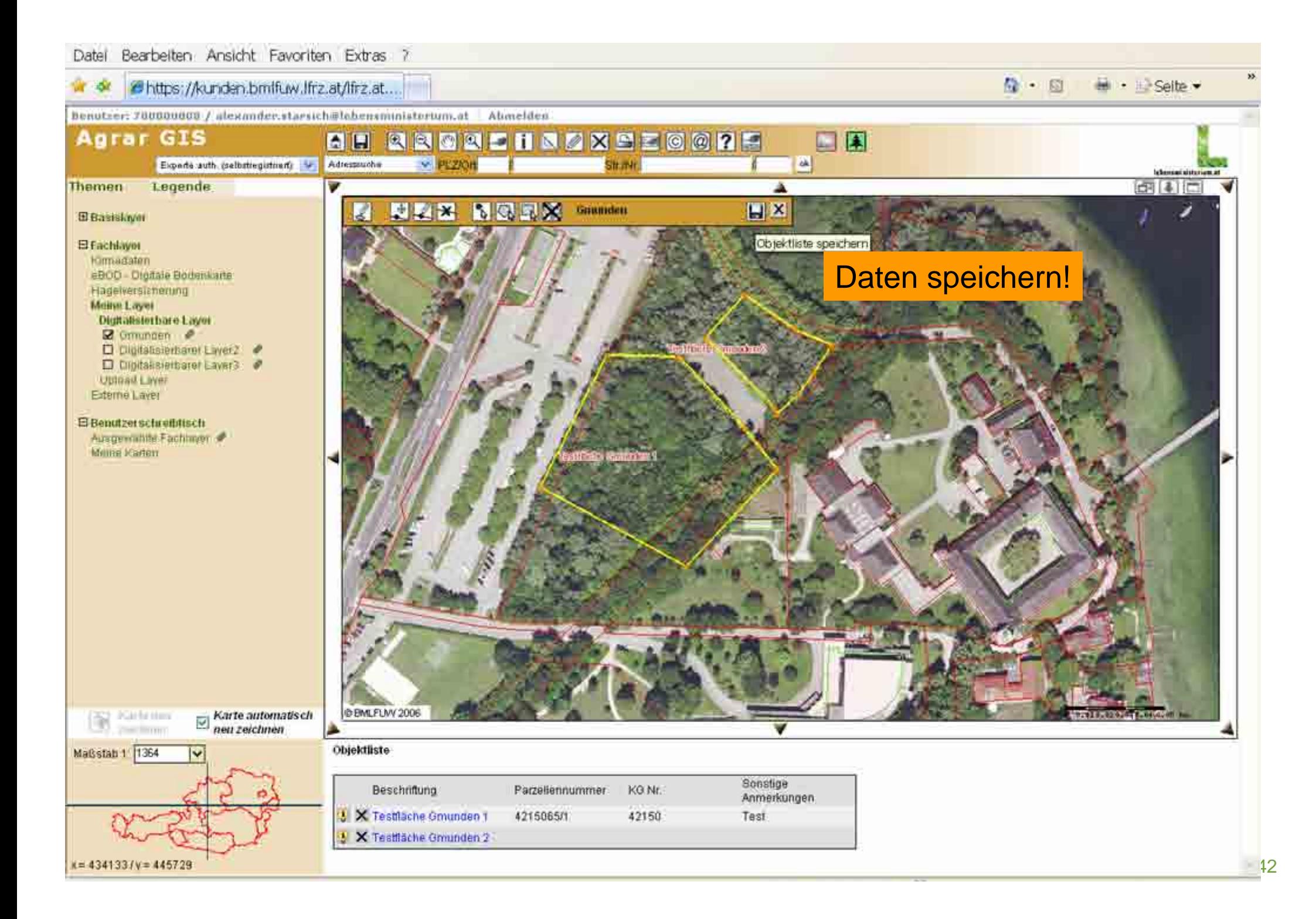

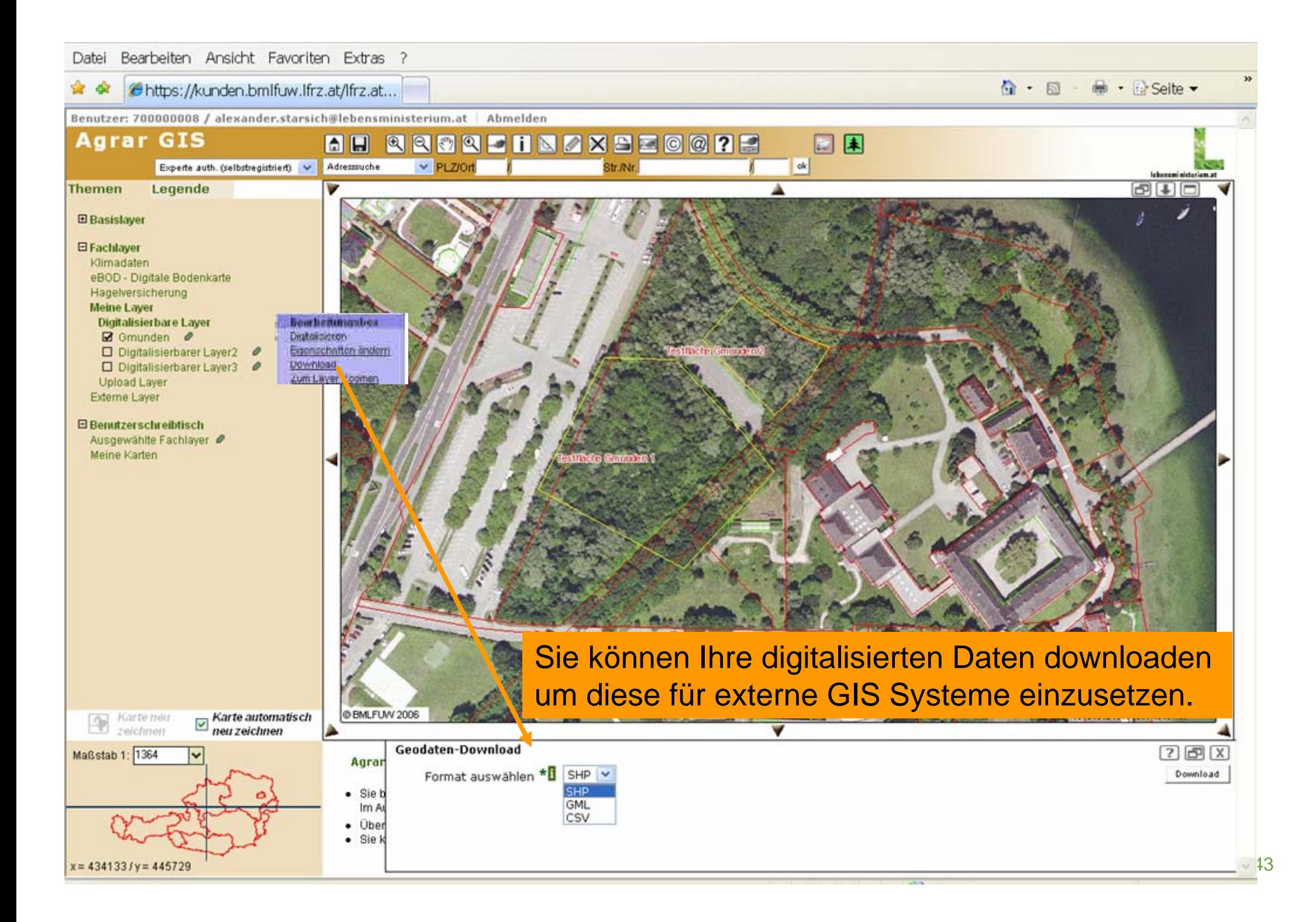

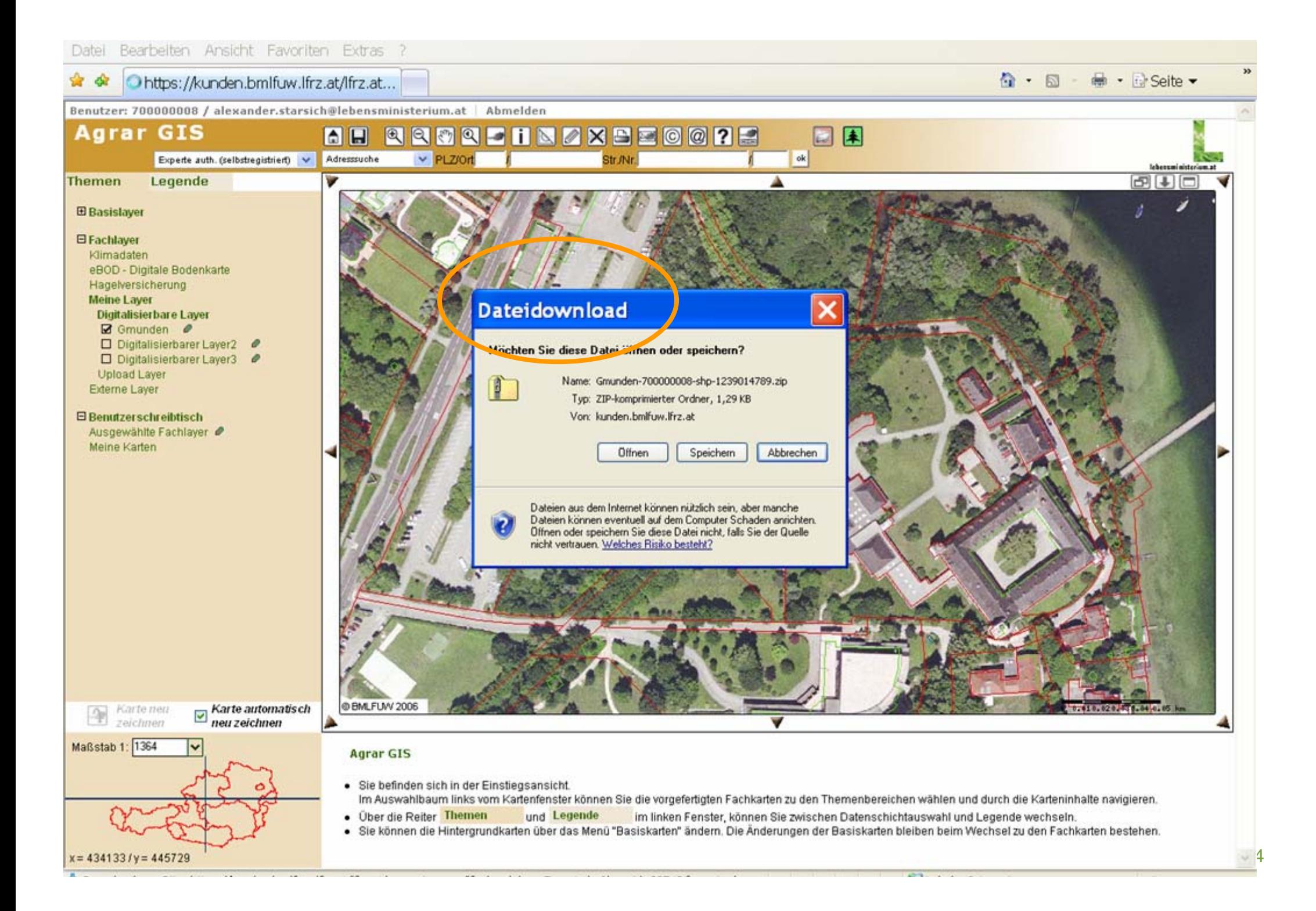

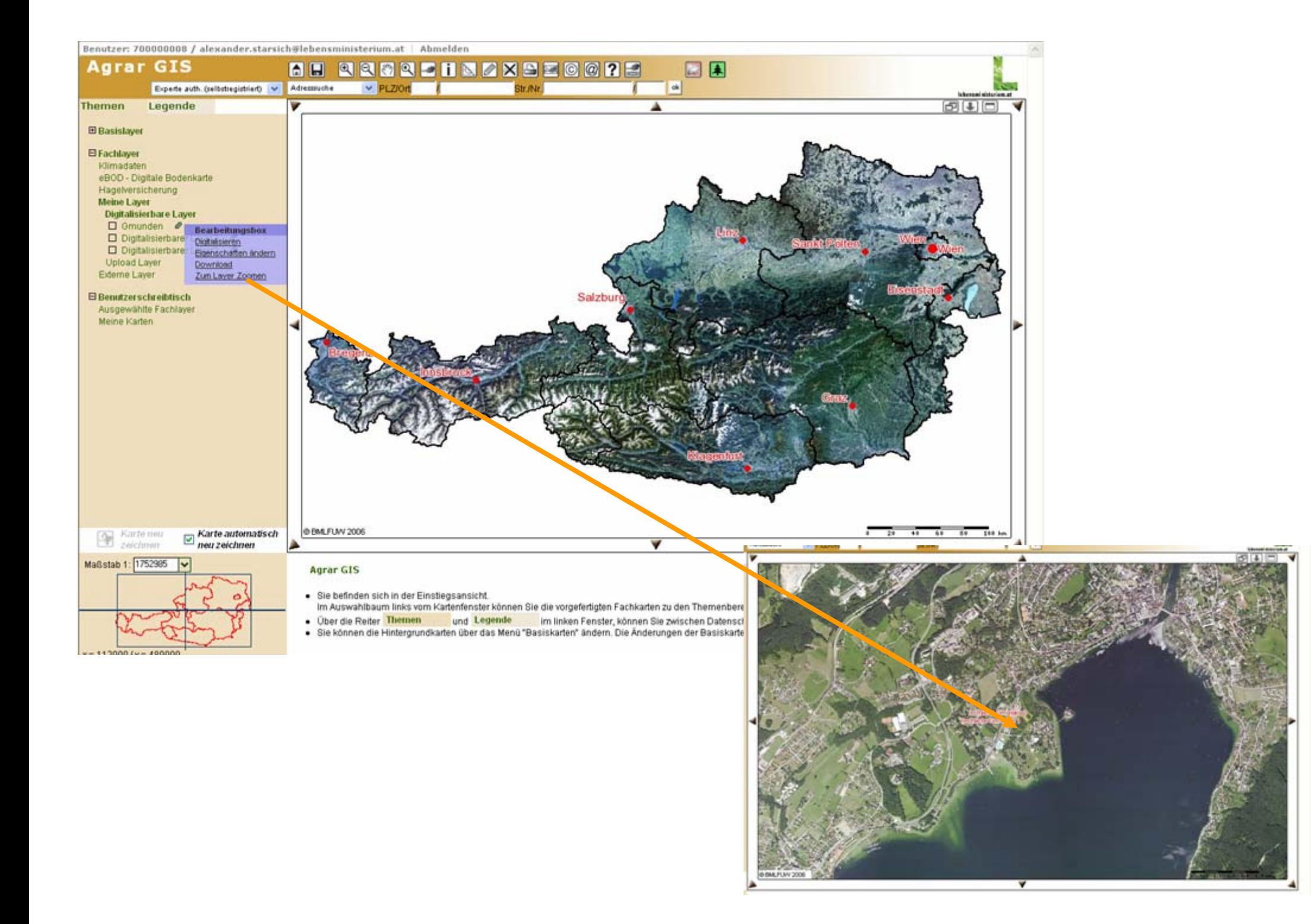

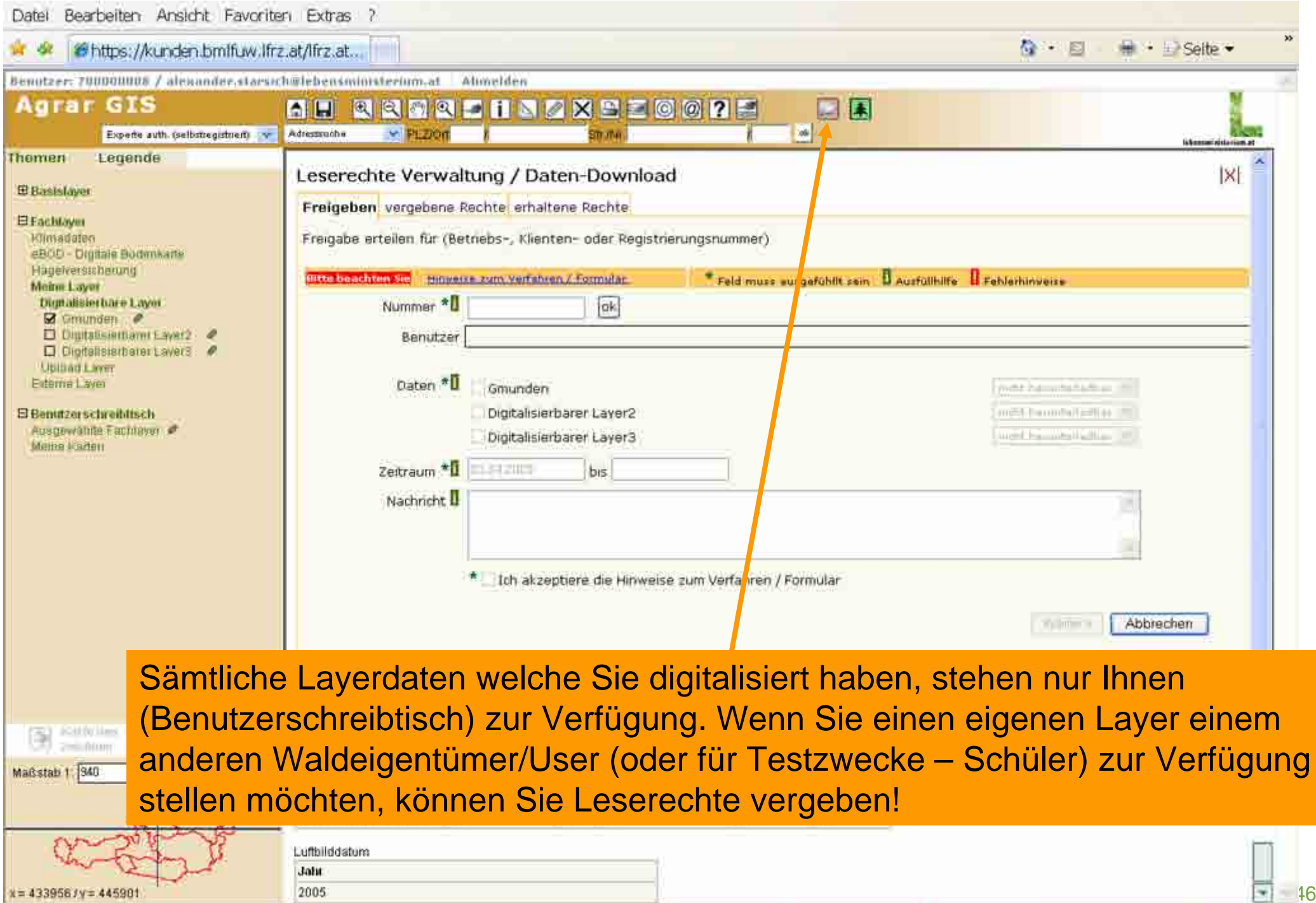

**The Secretary Control of the Secretary** 

**All provide** 

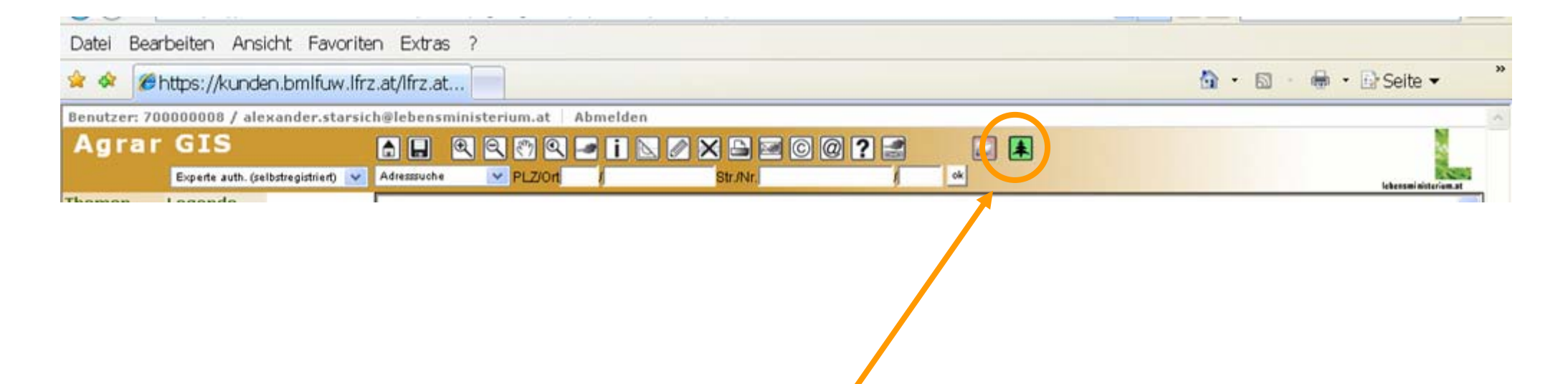

Nach der Digitalisierung der Flächen im webGIS Kartenfenster haben Sie die Möglichkeit durch Auswahl des grünen Nadelbaumsymbols Attributdaten einzugeben um Berechnungen und Auswertungen des Praxisplanes Waldwirtschaft zu starten. Durch Auswahl des Systems öffnet sich ein eigenes Internetfenster!

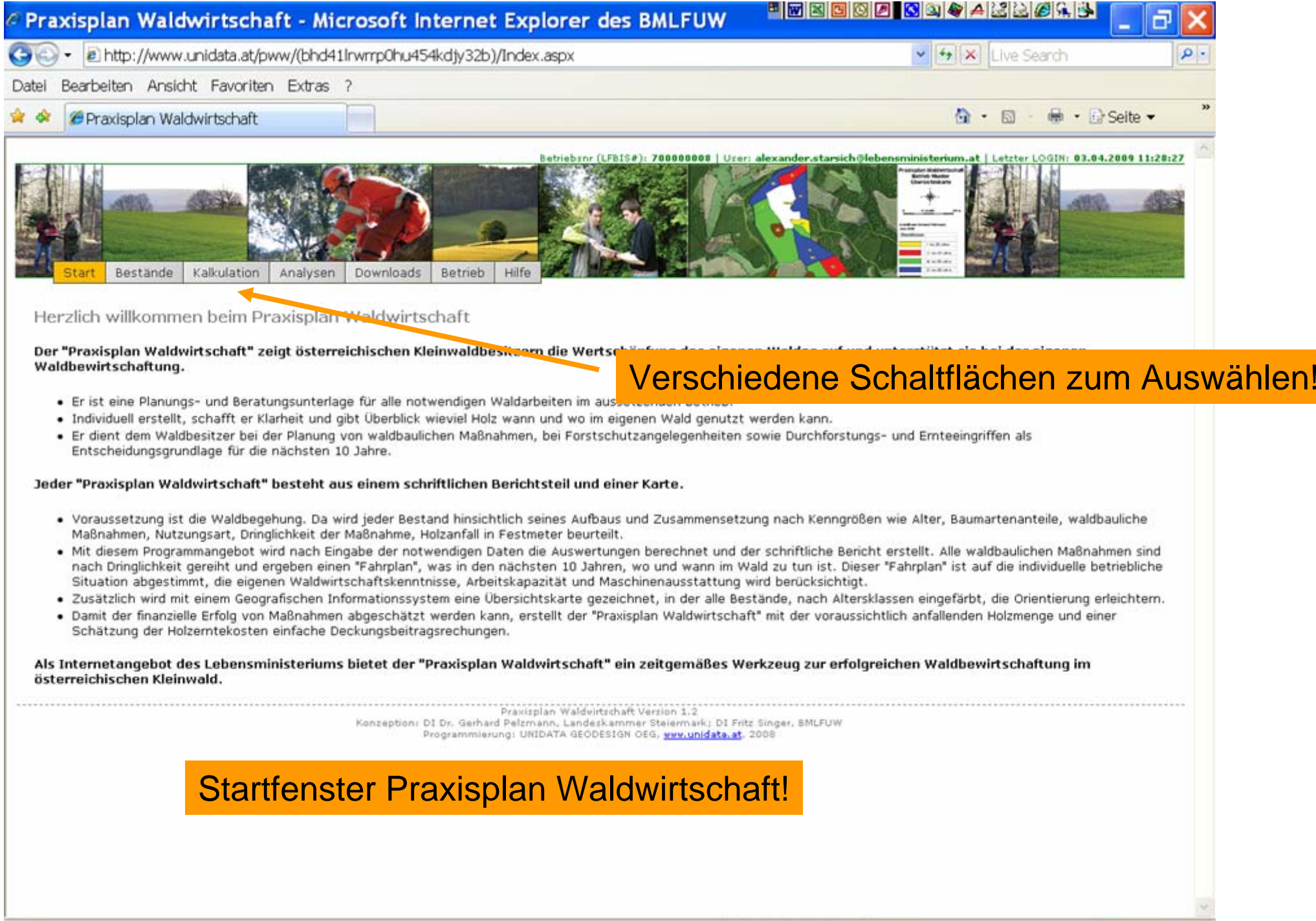

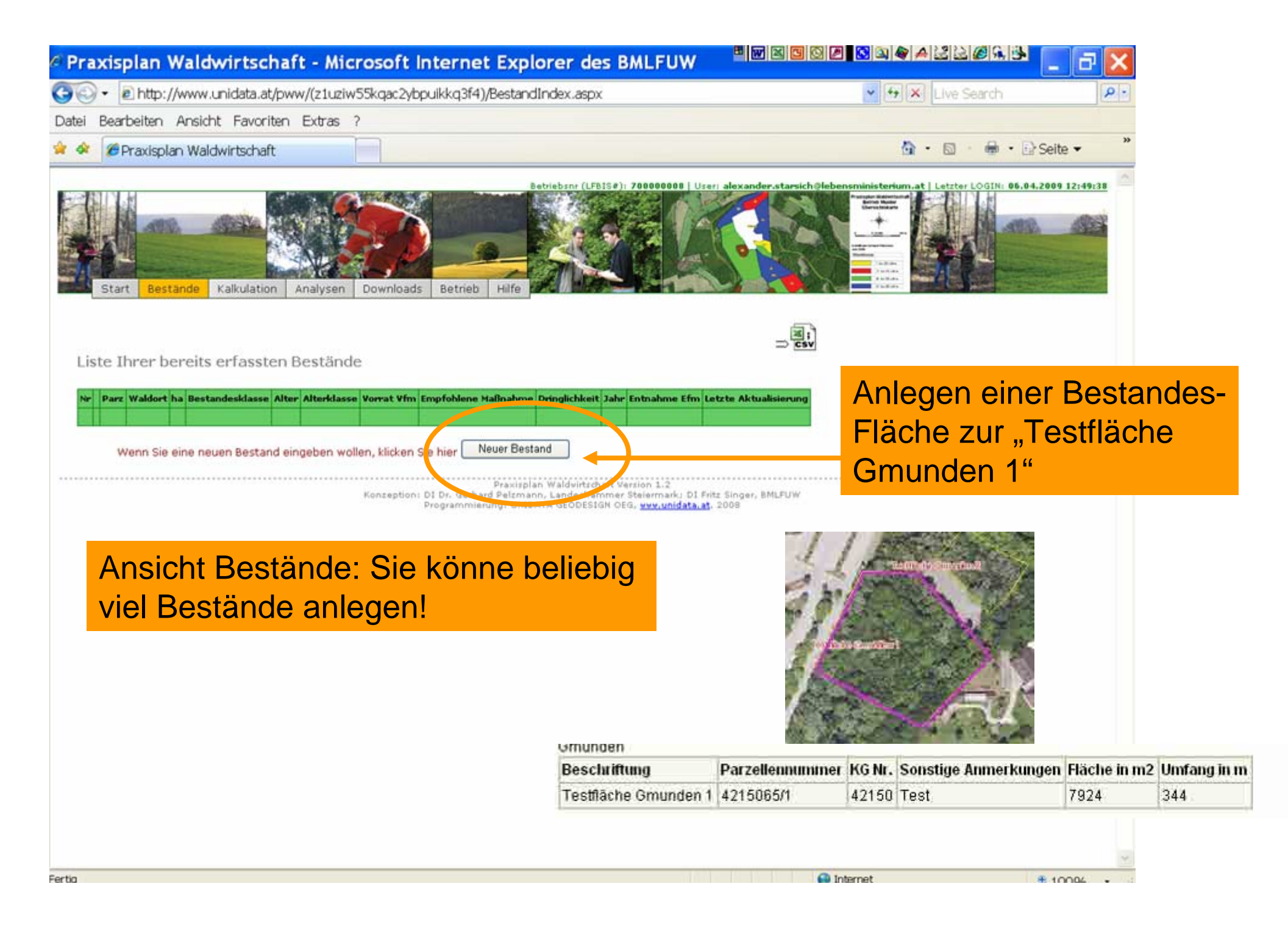

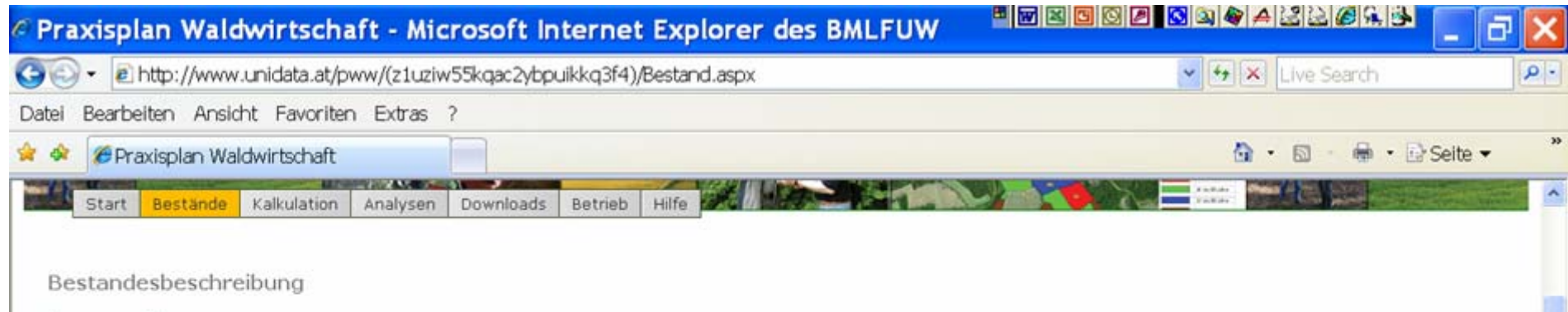

## Topographie

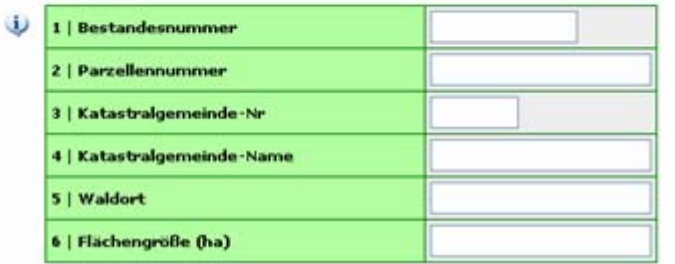

## Bestandesstruktur

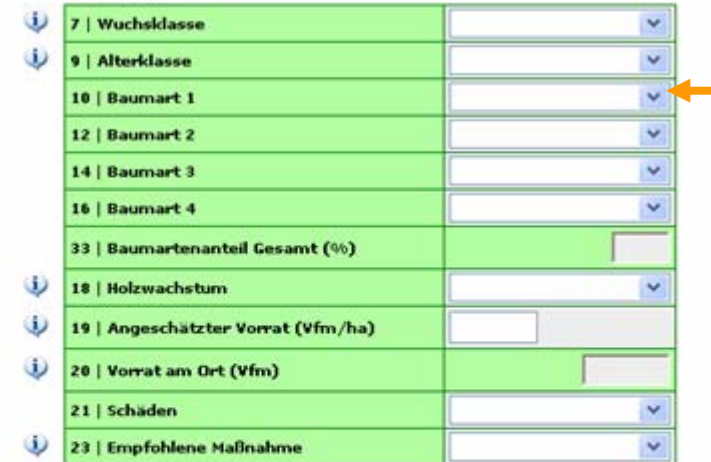

### Nutzung

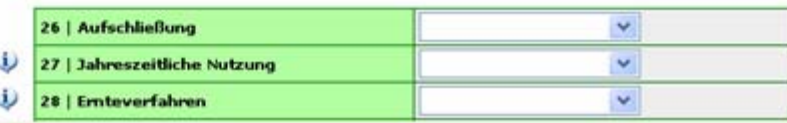

## Leeres Bestandesblatt zum Ausfüllen:

Klicken Sie Parameter an die einen "i"-Button haben um detailierte Angaben/Informationen zum Begriff zu erhalten.

Diese Parameter sind mit einer Dropdownliste (Auswahlfenster mit Begriffen) ausgestattet.

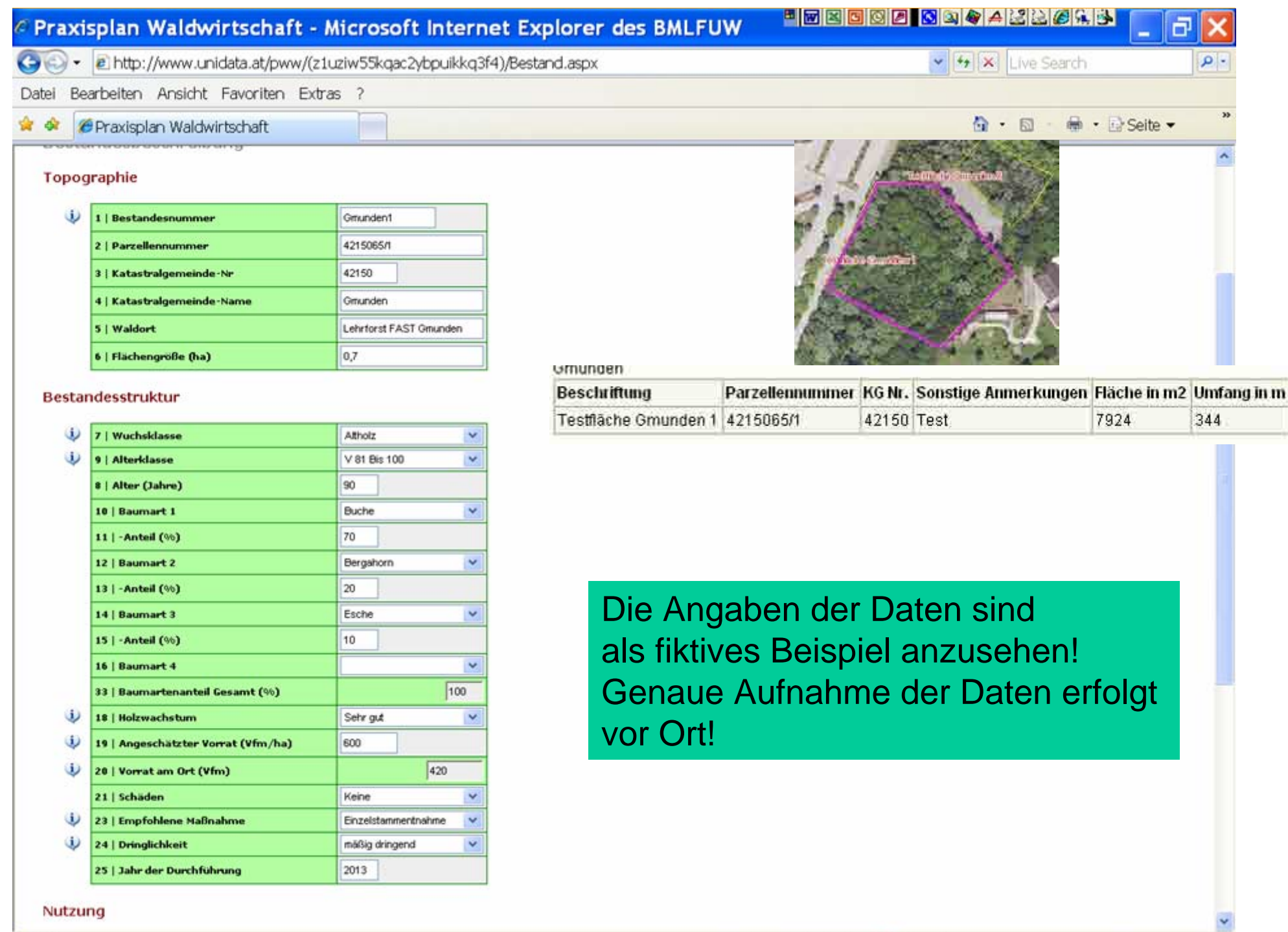

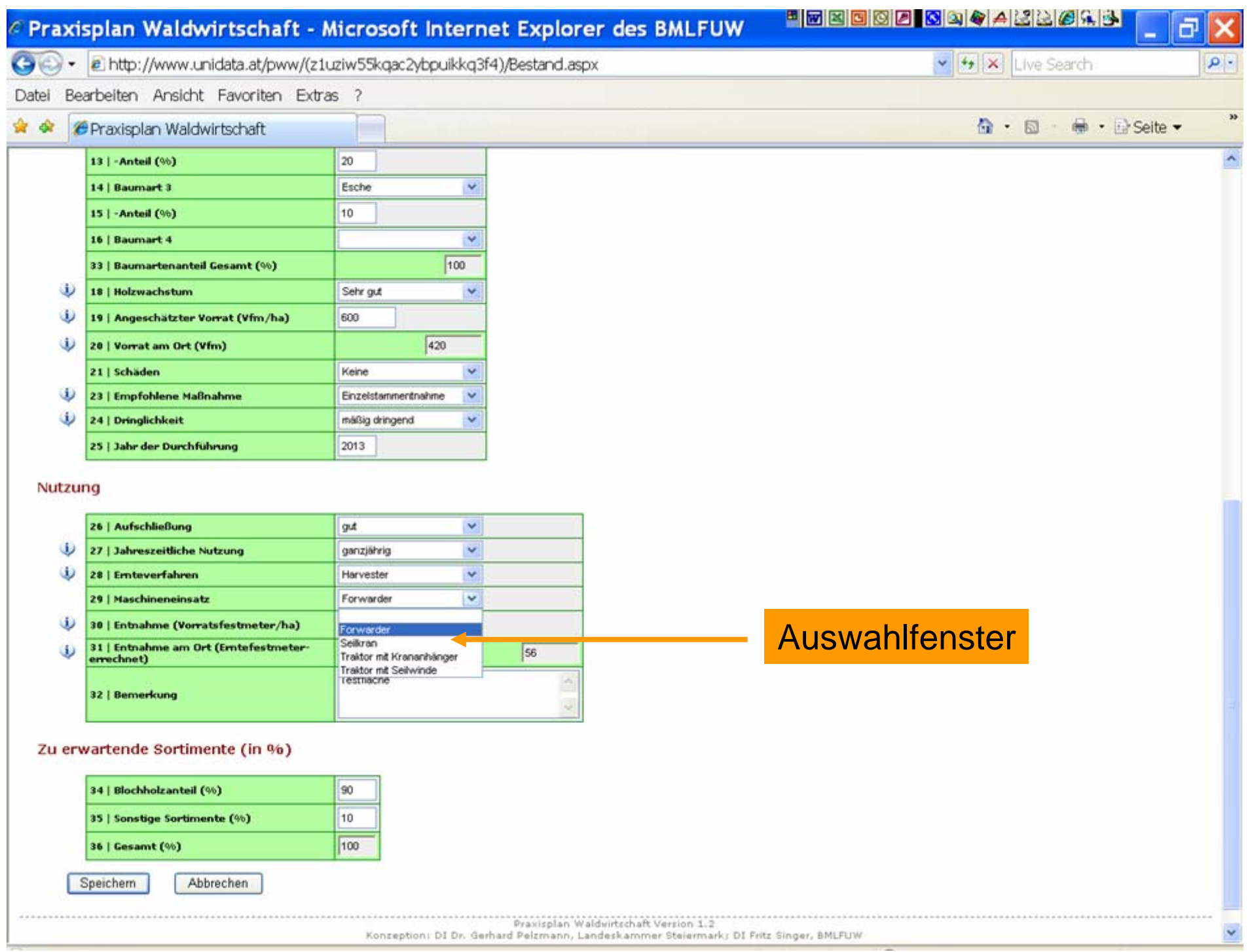

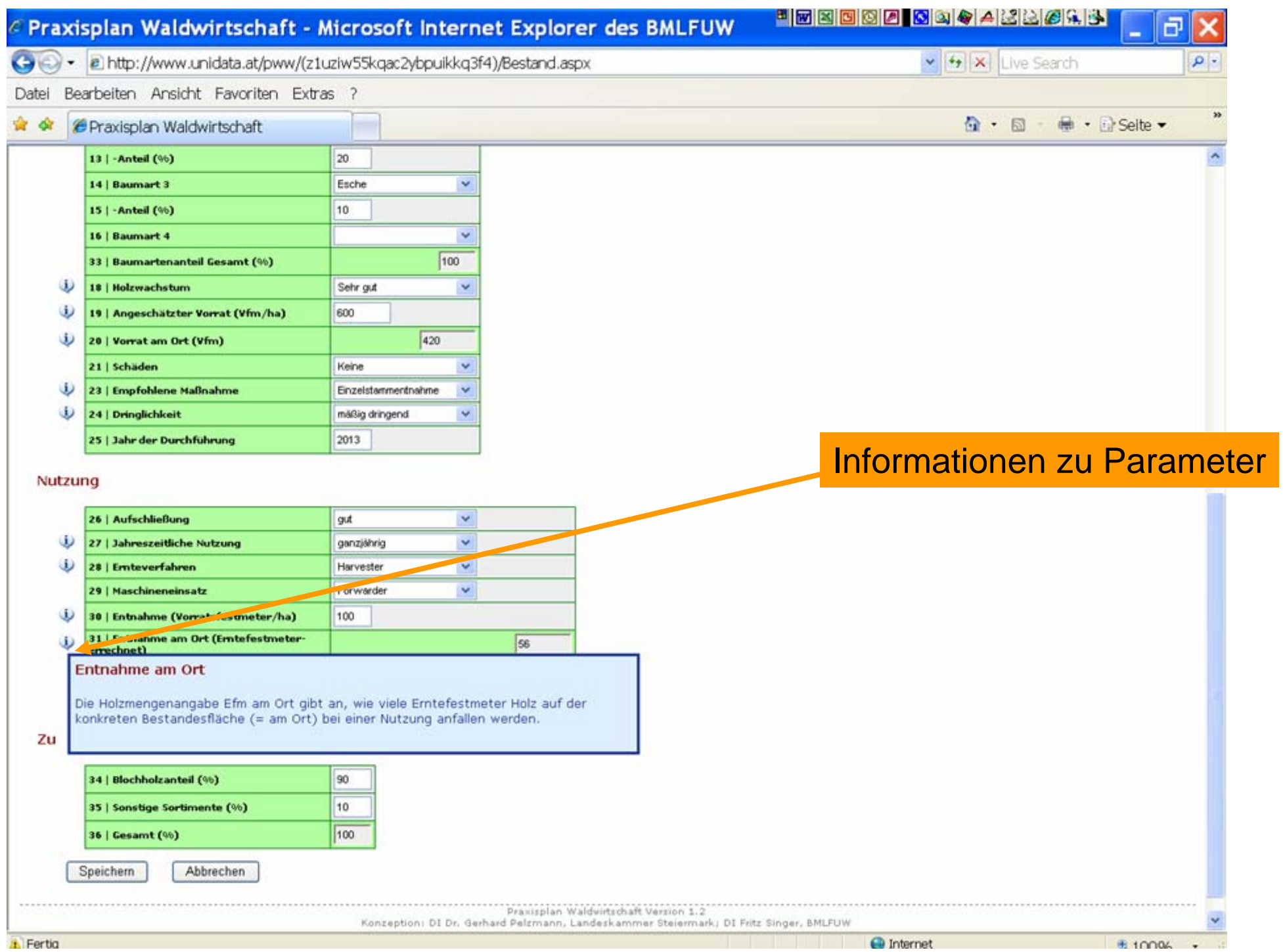

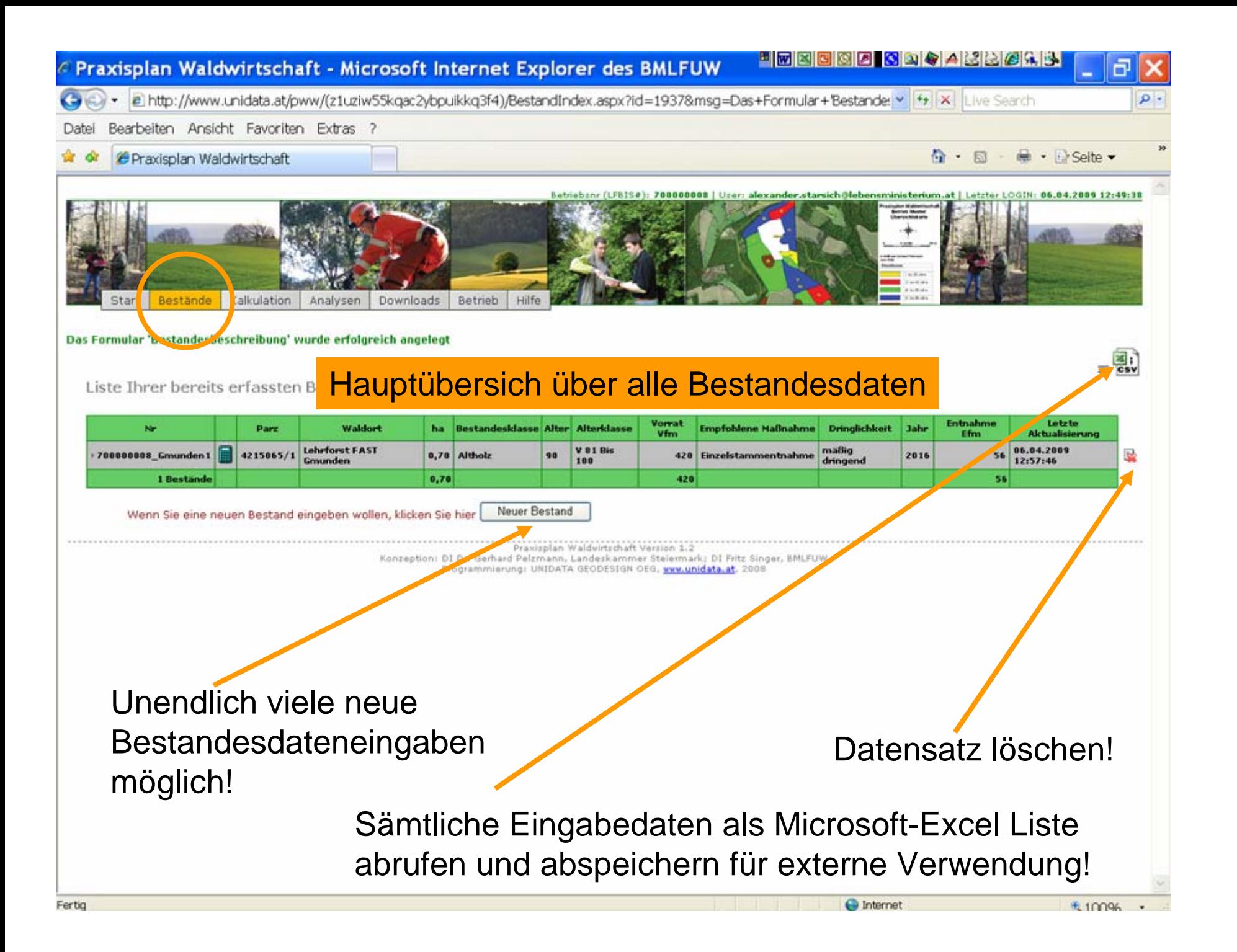

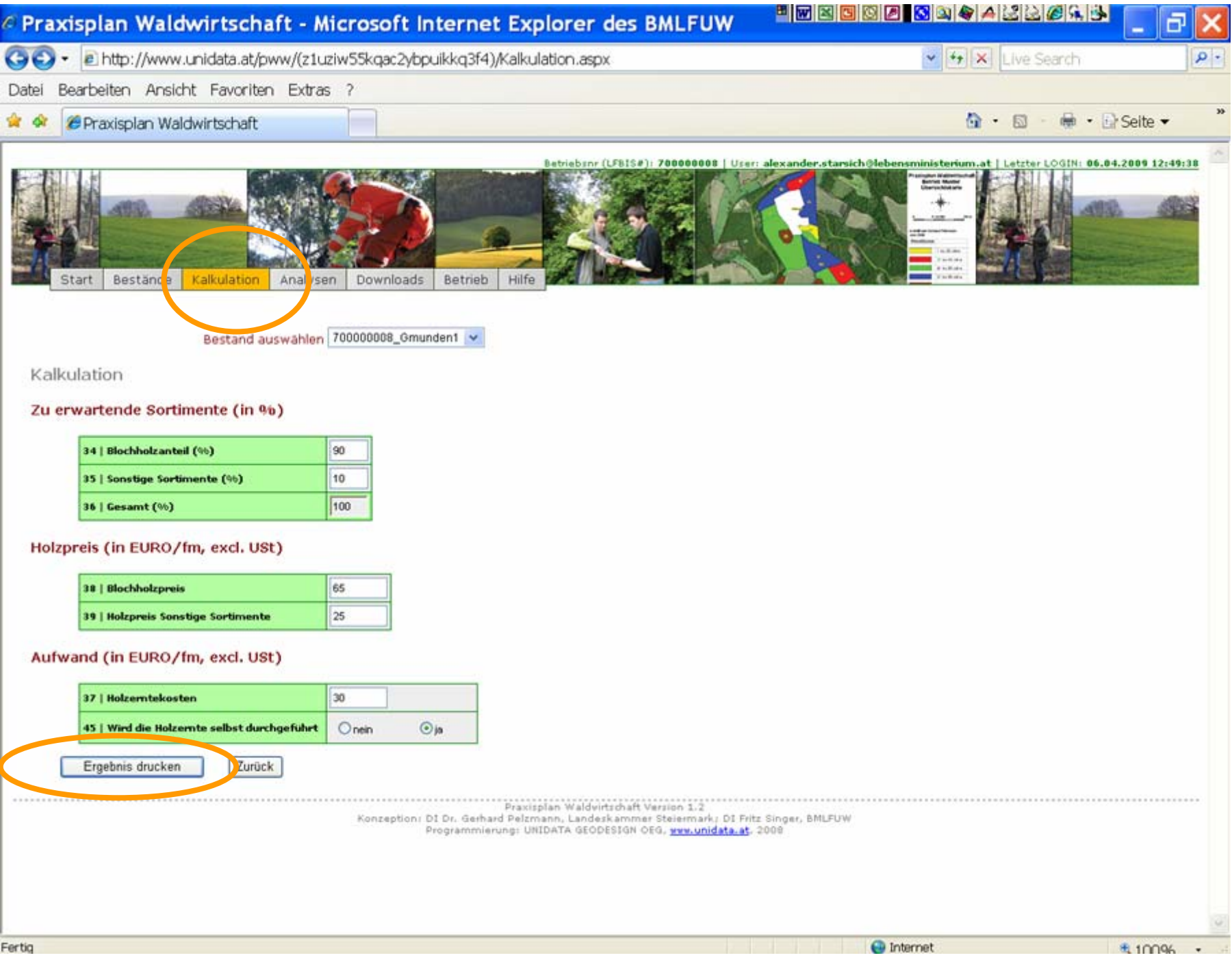

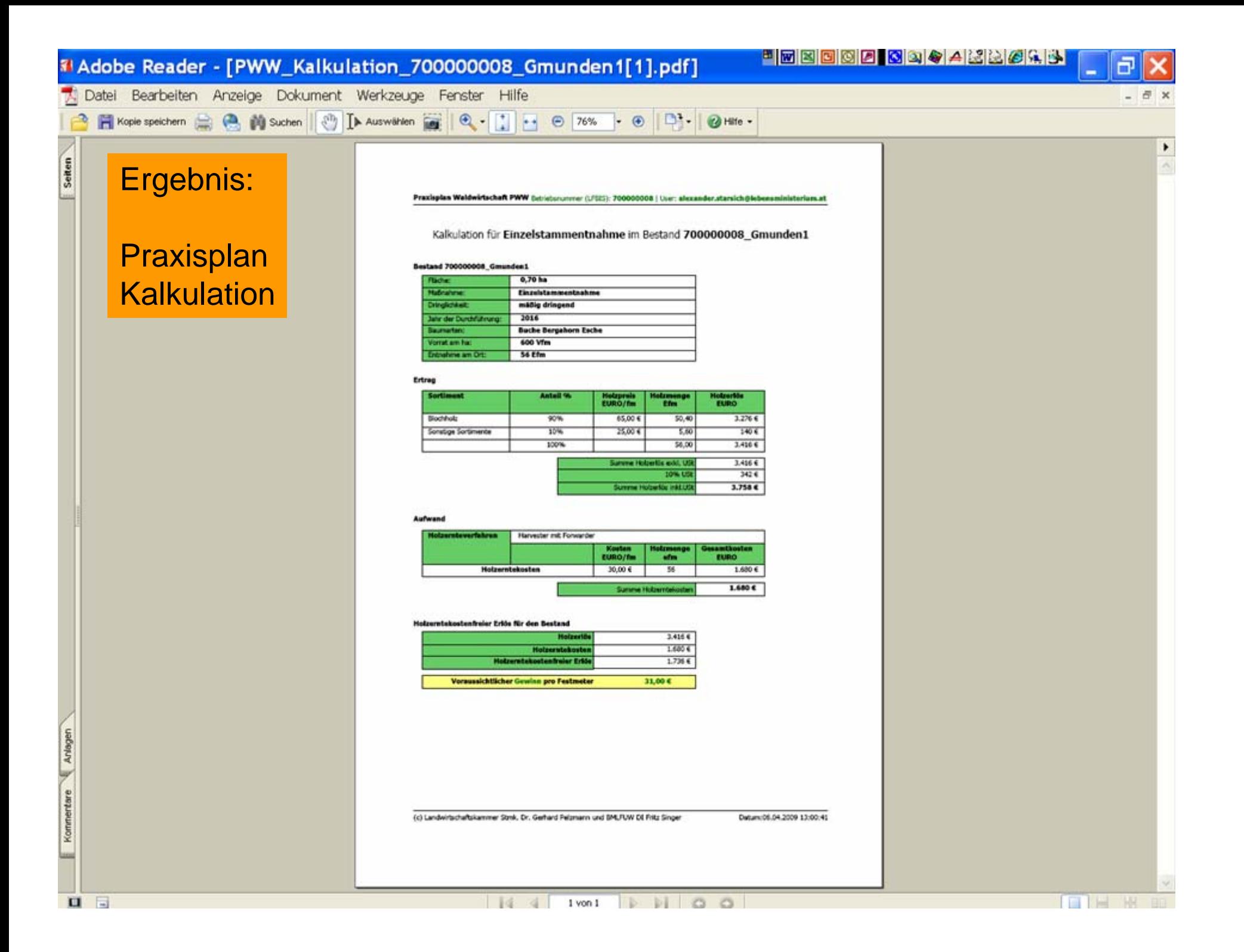

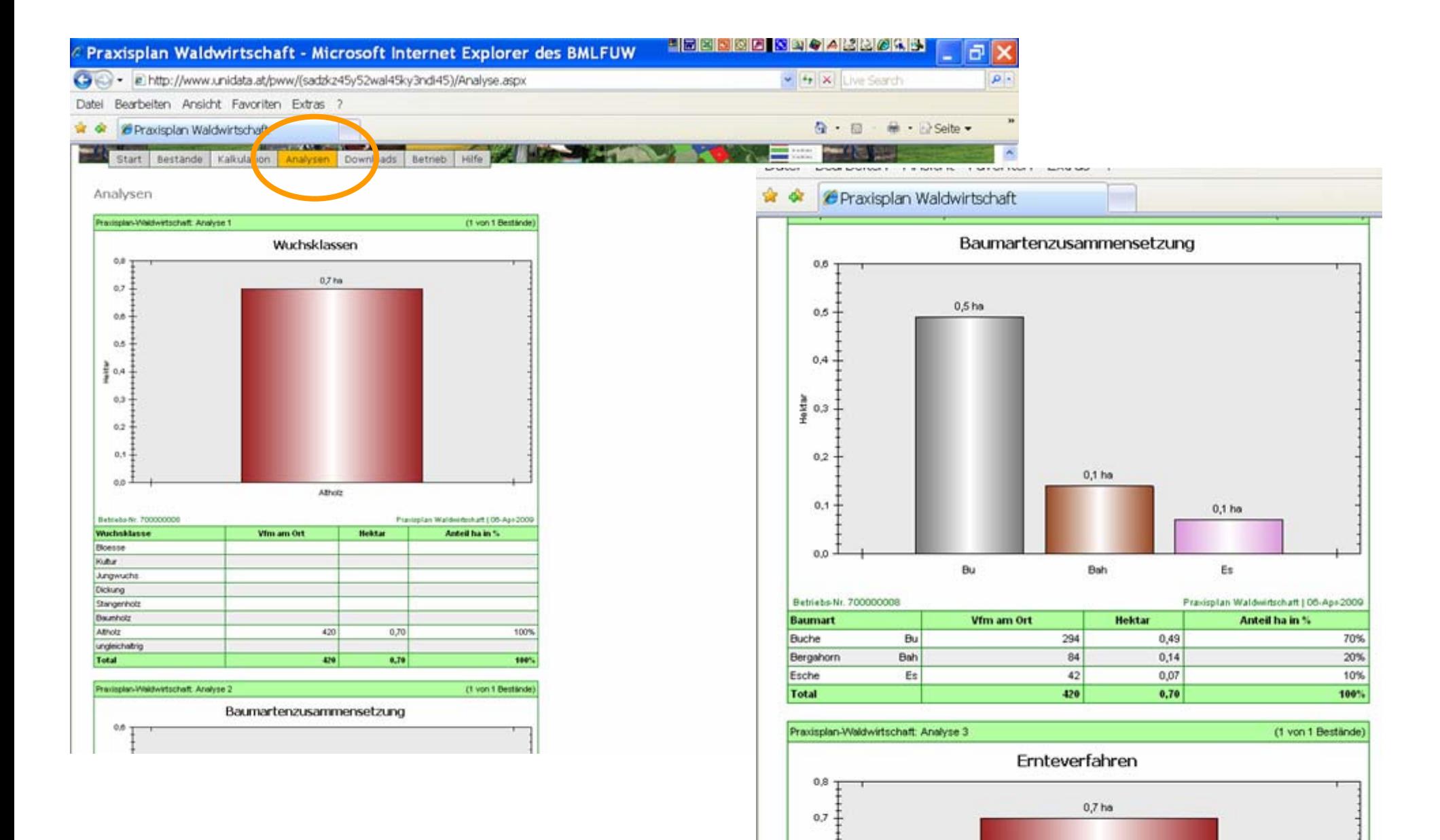

 $0.6$ 

 $0.5$ 

 $\frac{3}{2}$  0.4  $0.3$  $0.2 +$ 

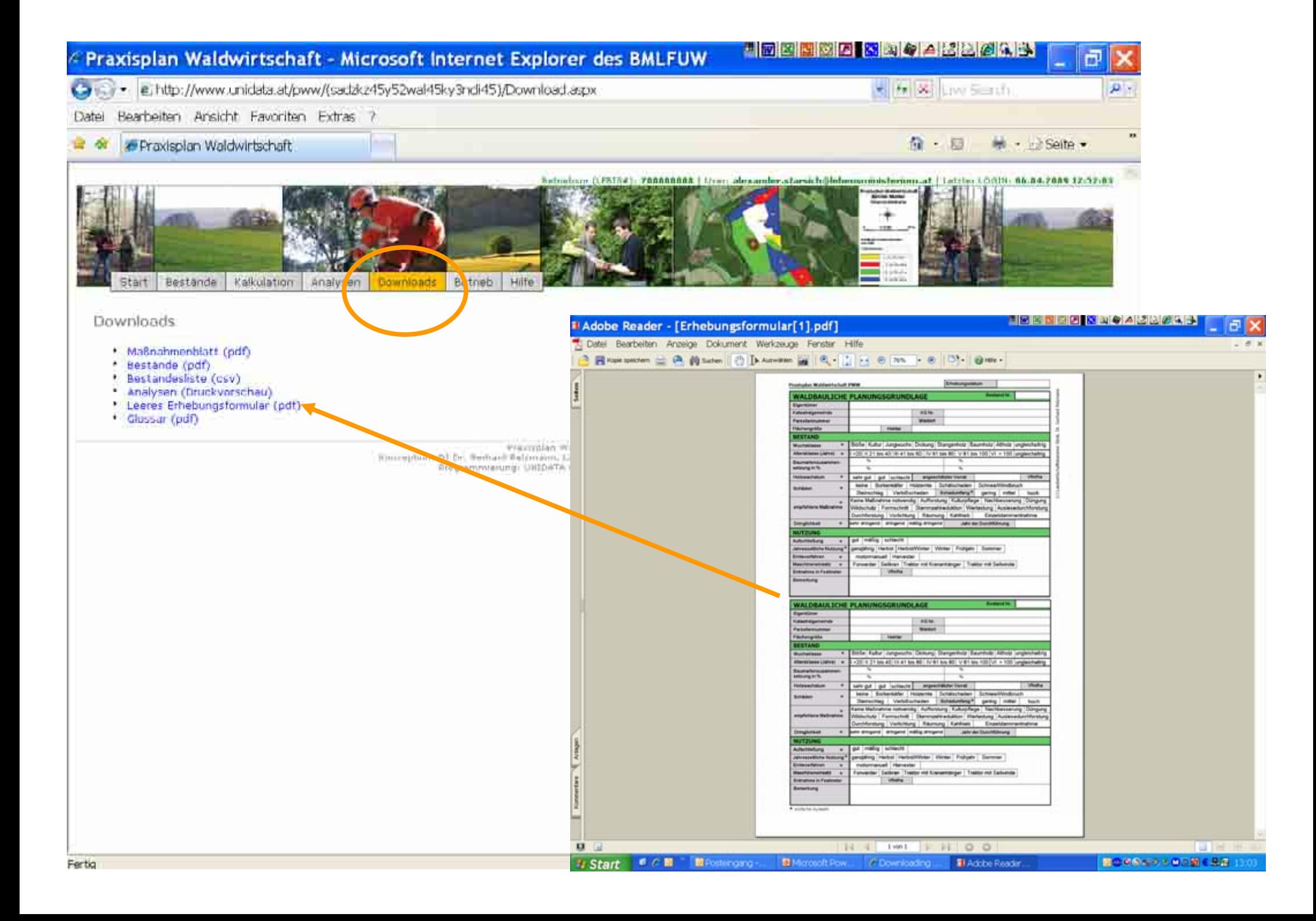

## Praxisplan Waldwirtschaft - Microsoft Internet Explorer des BMLFUW

(3) e http://www.unidata.at/pww/(sadzkz45y52wal45ky3ndi45)/Hilfe.aspx

#### Bearbeiten Ansicht Favoriten Extras ? Datei

## C Praxisplan Waldwirtschaft

 $\bigcap$   $\cdot$   $\bigcap$  $\mathbb{R}$  . **Seite** .

\*\* X Live Search

ā

 $\overline{\mathbf{Q}}$ 

<sup>H</sup>FEEDA OJ & A BBC + 3

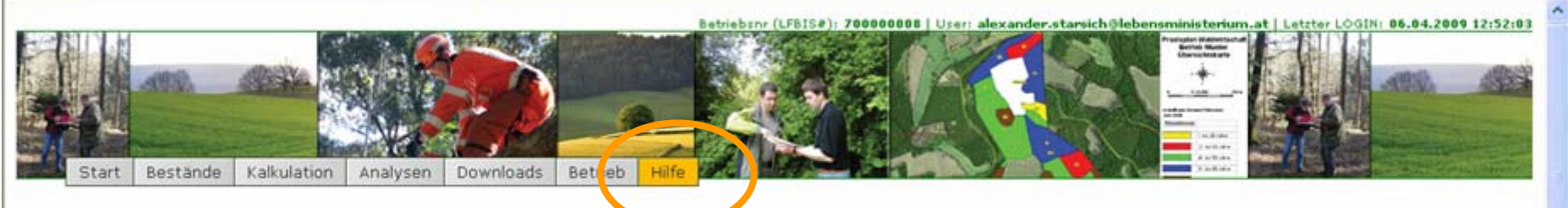

Hilfe

### **Bestandesnummer**

Die gesamte Waldfläche wird in Bestände eingeteilt. Diese Einteilung erfolgt entweder nach dem Alter bzw. nach der waldbaulichen Maßnahme, die auf dieser Fläche notwendig ist. Sie ist die "Behandlungseinheit".

Basierend auf dieser Einteilung erhält jeder einzelne Bestand eine Bestandesnummer und ist damit leicht auffindbar. Die Bestandesnummer besteht aus einer Zahl und einem Buchstaben (zum Beispiel 1a). Die Zahl steht für eine größere Flächeneinheit (zum Beispiel für eine Parzelle). Der Buchstabe wird innerhalb dieser Flächeneinheit fortlaufend für den einzelnen Bestand vergeben.

### Wuchsklasse

Entwicklungsphase eines Bestandes, Kultur, Dickung, Stangenholz, Baumholz, Altholz

### Alterklasse

Einteilung des Alters der Bäume eines Bestandes in 20-Jahresperioden. Die Altersklasse n werden bei der jüngsten beginnend mit römischen Ziffern bezeichnet (I =1-20 Jahre usw...)

### Holzwachstum

Über die durchschnittliche Höhe des Bestandes wird das Holzwachstum und damit die Leistungsfähigkeit des Standortes bestimmt.

Die Tabelle gibt die Rahmenwerte des Holzwachstums "mittel" für Fichte, Tanne, Lärche, Kiefer und Buche an.

Pro Bestand wird nur die Hauptbaumart zur Ableitung des Holzwachstums verwendet.

Liegt die durchscnittliche Baumhöhe unter der Untergrenze des angegenen Rahmens, so ist das Holzwachstum "schlecht", liegt es über der Obergrenze, so ist es als "gut" einzustufen.

Bestimmung des Holzwachtums "mittel" über die durchschnittliche Bestandeshöhe und das Alter

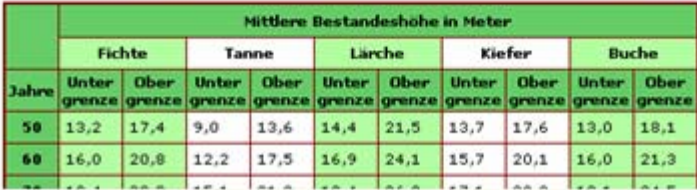

**O** Internet

大100%

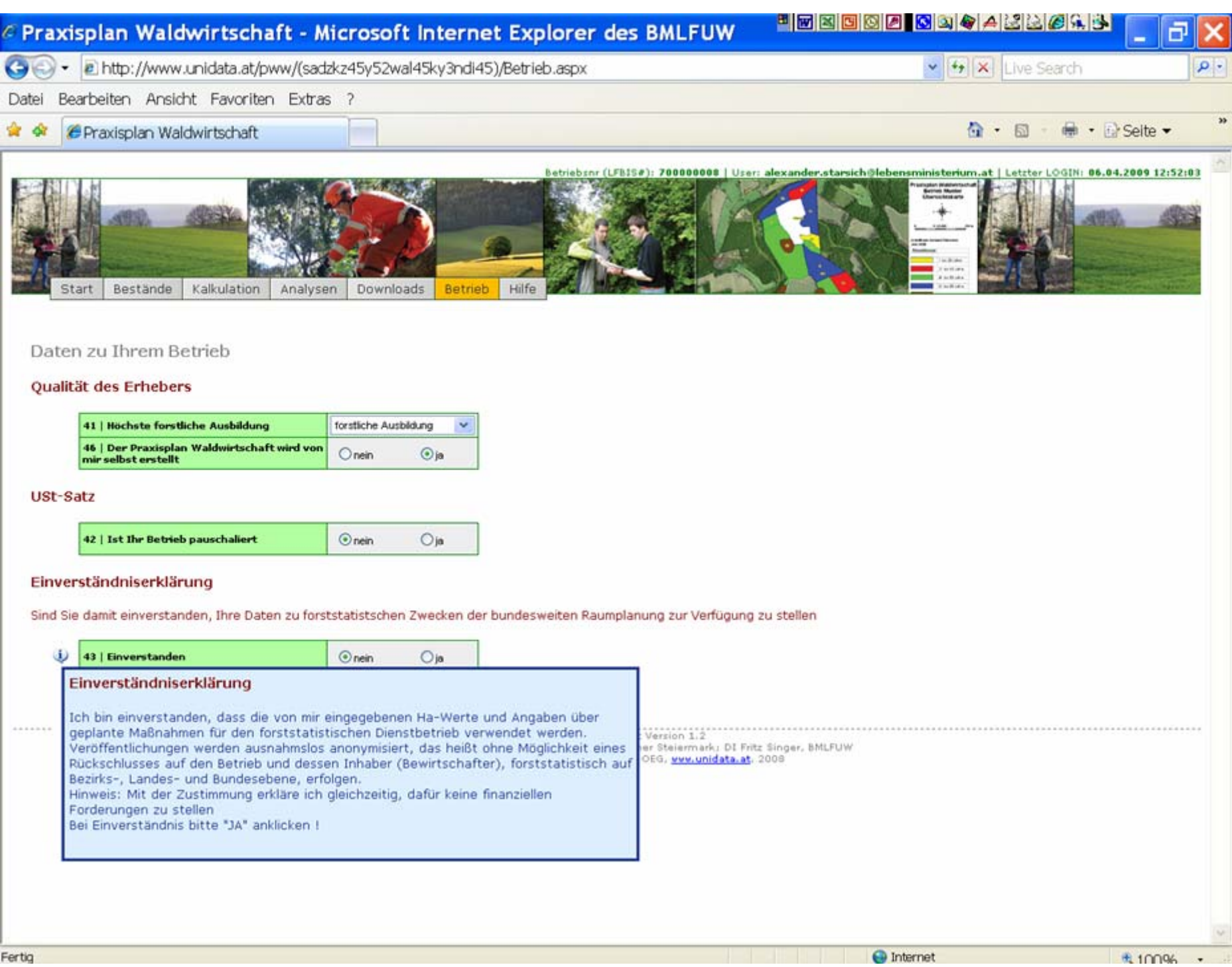

## **Danke für Ihre Aufmerksamkeit!**

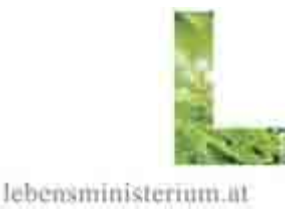

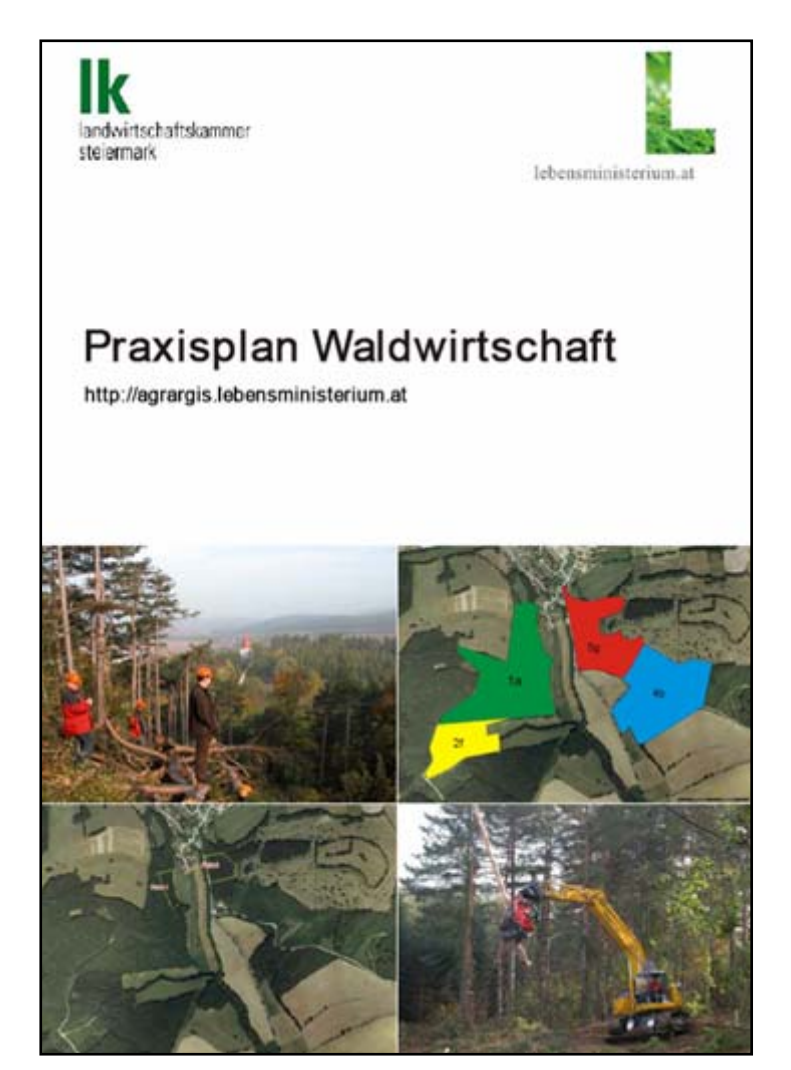

Nähere Informationen zum Praxisplan finden Sie in der neu erschienenen Broschüre unter dem Link:

http://www.forstnet.at/article/articleview/69079/1 /4925/

oder Bestellung unter

alexander.starsich@lebensministerium.at